# Hinweise für Seminararbeiten

Antonio Machicao y Priemer <http://www.linguistik.hu-berlin.de/staff/amyp> [mapriema@hu-berlin.de](mailto:mapriema@hu-berlin.de)

> 4. September 2019 Institut für deutsche Sprache und Linguistik Humboldt-Universität zu Berlin

## Inhaltsverzeichnis

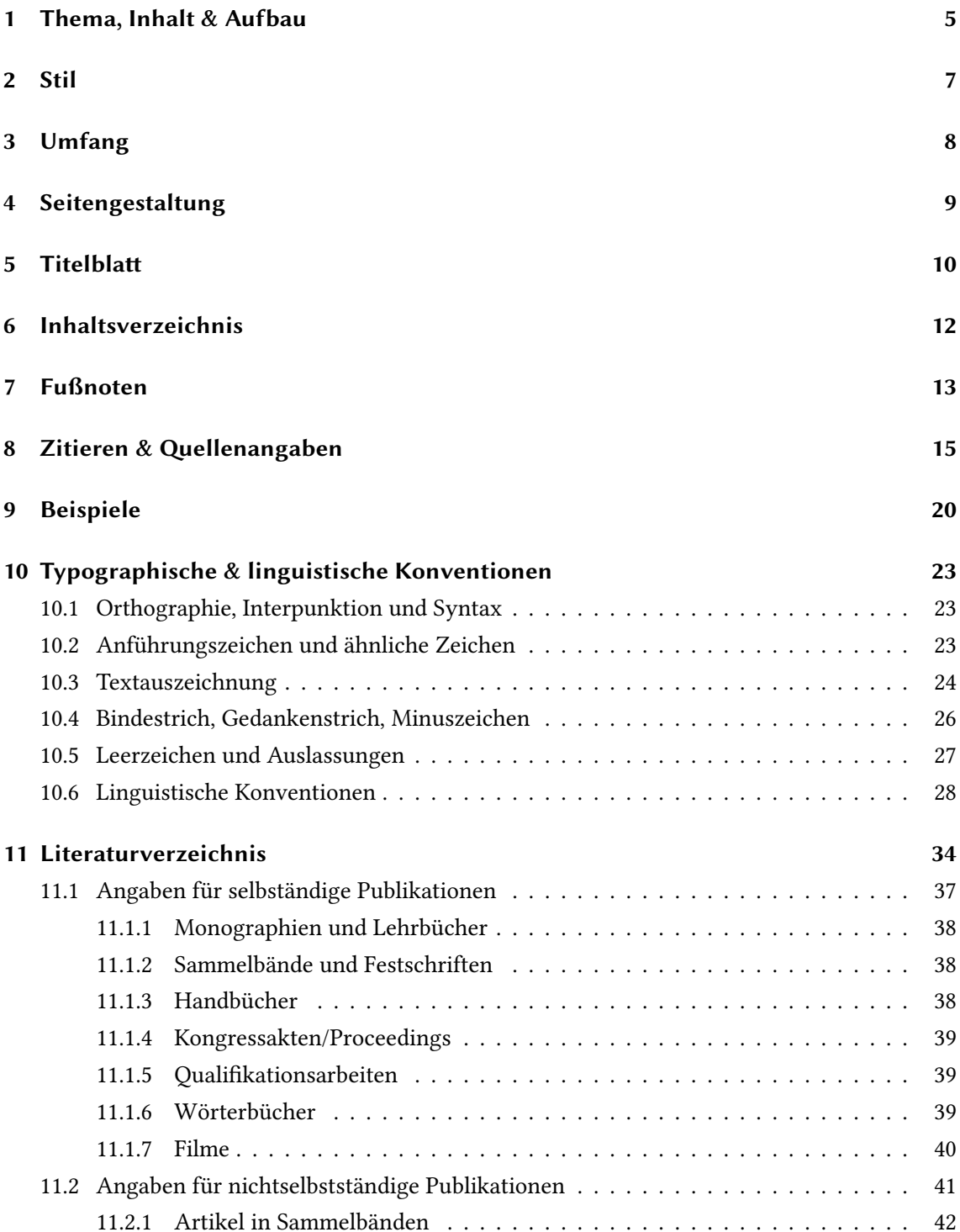

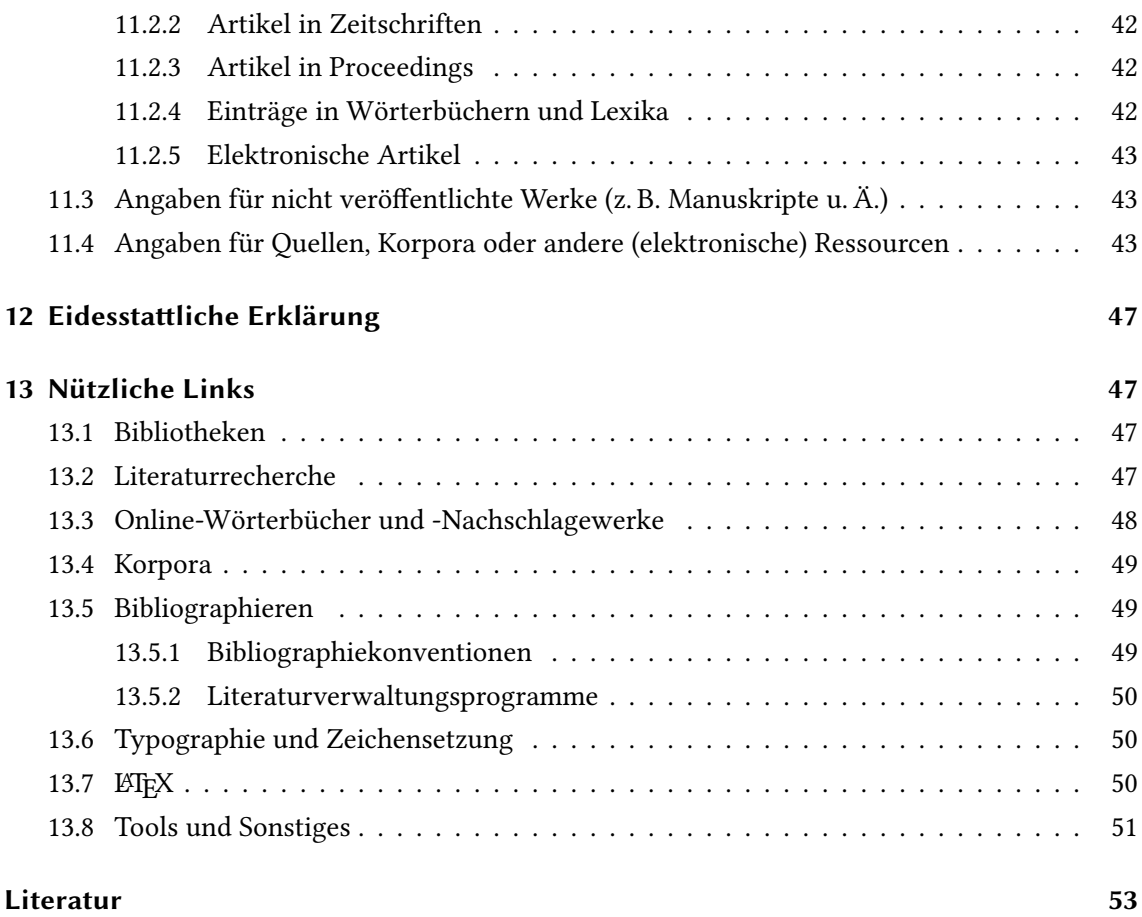

## Vorbemerkung

Die folgenden Hinweise sind aus unterschiedlichen Quellen und aus meiner Lehrerfahrung zusammengetragen. Als weitere Hilfestellungen können Sie [Albert und Marx](#page-52-1) [\(2010\)](#page-52-1), [Meindl](#page-55-0) [\(2011\)](#page-55-0), [Rothstein](#page-55-1) [\(2011\)](#page-55-1) und [Haspelmath](#page-54-0) [\(2014\)](#page-54-0)<sup>1</sup> verwenden. Weitere Literaturvorschläge und Links werden im Laufe dieses Dokuments angegeben.

Diese Hinweise sollten jedoch nicht so gelesen werden, als handelte es sich hierbei um die Richtlinien für Hausarbeiten. Jeder Dozent (sowie jede Zeitschrift oder jeder Verlag) hat seine eigenen Stilvorgaben bezüglich der Konzeption und Formatierung seiner Arbeiten. Fragen Sie also immer bei Ihrem Dozenten nach, ob er eigene wichtige Hinweise hat. Es kann jedoch vorkommen, dass man als Student keine Hinweise zur Form erhält. Wenn das so ist, können (nicht müssen<sup>2</sup>) Sie diese Hinweise verwenden. Auf jeden Fall ist das Wichtigste bei der Konzeption und Durchführung einer Arbeit, dass sie thematisch kohärent und formal konsistent ist. Einheitlichkeit ist das oberste Gebot!

Wenn Sie Ihre Arbeit mit LATEX verfassen wollen, finden Sie eine Auflistung und Erklärung von nützlichen Paketen für Linguisten in [Freitag und Machicao y Priemer](#page-53-0) [\(2015\)](#page-53-0).<sup>3</sup>

<sup>&</sup>lt;sup>1</sup>Hilfreich sind auch die Hinweise für Bachelorarbeiten des Instituts für deutsche Sprache und Linguistik der Humboldt-Universität zu Berlin, s. [http://fakultaeten.hu-berlin.de/philfak2/lehre/](http://fakultaeten.hu-berlin.de/philfak2/lehre/bachelor/ba0607/download/Hinweise_wiss_Arb.pdf) [bachelor/ba0607/download/Hinweise\\_wiss\\_Arb.pdf](http://fakultaeten.hu-berlin.de/philfak2/lehre/bachelor/ba0607/download/Hinweise_wiss_Arb.pdf)

 $^2$ Wenn Sie jedoch Ihre Arbeit bei mir schreiben, **müssen** Sie diese Hinweise beachten. So gewöhnen Sie sich bereits während des Studiums daran, nach bestimmten Vorgaben zu arbeiten.

<sup>&</sup>lt;sup>3</sup>Vielen Dank an Luise Hiller, Robert Fritzsche und Elisabeth Eberle für ihre Anmerkungen. Ich bedanke mich auch bei all meinen Studenten (insbesondere bei Frederike Dummin, Merit Mursch und Johannes Schütz), deren Seminararbeiten bzw. Kommentare diese Hinweise immer umfangreicher und hoffentlich auch nützlicher gemacht haben. Alle (noch) enthaltenen Fehler sind selbstverständlich von mir. Kommentare und Verbesserungsvorschläge gerne an: [mapriema@hu-berlin.de.](mailto:mapriema@hu-berlin.de)

## <span id="page-4-0"></span>1 Thema, Inhalt & Aufbau

- Es ist empfehlenswert, als Thema der Seminararbeit das bereits im Referat gehaltene Thema zu verwenden, um die Hinweise des Dozenten und der Kommilitonen zu verwerten. Daher empfiehlt es sich, das Referat so gut vorzubereiten, dass die noch offenen Fragen in der anschließenden Diskussion angesprochen werden können.
- Sollten Sie bei der Vorbereitung des Referats Ihr Thema als zu kompliziert empfunden haben, ist es i. d. R. möglich sich mit Ihrem Dozenten in der Sprechstunde auf ein neues (vielleicht von anderen Kommilitonen gehaltenes) Thema zu einigen.
- Ihr Thema sollten Sie immer in Absprache mit Ihrem Dozenten bestimmen. In der Sprechstunde können Sie eine Gliederung vorstellen, Probleme besprechen und nach weiteren Literaturhinweisen fragen. Also besuchen Sie so häug es geht die Sprechstunde Ihres Dozenten.
- Die Arbeit sollte ein klar umrissenes, möglichst gut eingeschränktes und deutlich formuliertes Thema haben, welches sich im Titel der Arbeit widerspiegelt. Fragen Sie sich nach Abschluss der Arbeit: Habe ich mit meiner Arbeit die im Titel vorgegebene Fragestellung beantwortet?. Benutzen Sie demnach lieber einen Titel wie Einfluss der Definitheit auf die Wortstellung von direkten Objekten im deutschen Mittelfeld als Die Wortstellung im Deutschen.
- Der Gesamtaufbau Ihrer Arbeit sollte gut strukturiert und kohärent sein. Man sollte mit einem Blick auf das Inhaltsverzeichnis (s. Kapitel [6\)](#page-11-0) erkennen können, worum es in der Arbeit gehen wird. Ihr Inhaltsverzeichnis sollte bereits eine kleine Geschichte erzählen.
- Beachten Sie, dass Sie bei einer Hausarbeit von ung. 16 Seiten nicht 20 Kapitel bzw. Unterkapitel haben. Ein (Unter-/)Kapitel sollte in der Regel nicht kürzer als eine Seite lang sein. Es kann Ausnahmen geben. Wenn dies häuger in Ihrer Arbeit vorkommt, sollten Sie sich jedoch fragen, ob Sie tief genug in die Materie eingestiegen sind.
- Die Arbeit sollte aus drei Hauptkomponenten bestehen, die wiederum untergliedert sein können:
	- Einleitung: Hier werden Fragestellung, Ziel der Arbeit, die Erklärung der Verfahrensweise und der Aufbau der Arbeit präsentiert.
	- Hauptteil: Hier werden die verschiedenen theoretischen Positionen erläutert und das Phänomen genauer betrachtet und analysiert. Jedes Kapitel sollte mit einer sehr kurzen Zusammenfassung (mit nur einem Absatz) der Ergebnisse enden. Sie sollten nicht zum Schluss eines Kapitels erzählen, was im kommenden Kapitel behandelt wird.
	- Schluss: Im Schluss sollten Sie eine kurze Zusammenfassung Ihrer Analyse und Ihrer Ergebnisse geben. Außerdem können Sie hier mögliche noch offene Fragestellungen

(Ausblick) benennen, die aus Ihrer Untersuchung entstanden sind – also alles, "was den Rahmen Ihrer Arbeit gesprengt hätte". Manchmal kann man im Schluss auch die Fehler oder Probleme benennen, die man selber in der Arbeit begangen hat (eine Art Selbstkritik). Aber Vorsicht: nicht alle Dozenten mögen die Selbstkritik.<sup>4</sup>

- Die Argumentation sollte wissenschaftlich sauber und zugleich nachvollziehbar sein. Sie sollten immer die für Ihre Arbeit wichtigsten Definitionen klar angeben und jede Annahme mit Beispielen o. Ä. belegen. Dabei sollten Sie immer versuchen, grammatische und ungrammatische Beispiele anzugeben, damit es deutlich wird, welche Strukturen möglich (d. h. von Ihrer Analyse lizensiert) und welche nicht möglich (d. h. von Ihrer Analyse ausgeschlossen) sind.
- Sie sollten immer Ihre Argumentation mit anschaulichen Beispielen untermauern, wobei verschiedene Präsentationsformen genutzt werden können (Tabellen, Abbildungen, usw.). Beispiele, Tabellen, Abbildungen, usw. sollten immer erklärt werden. Gehen Sie nicht davon aus, dass der Leser weiß, warum ein Beispiel oder eine Tabelle da steht und was sie sagen soll (vgl. [\(22\)](#page-20-0) weiter unten).
- Der Ablauf Ihrer Argumentation sollte logisch und rund sein, so dass die eingangs gestellte Fragestellung zum Ende hin beantwortet wird.
- Sie können im Zuge Ihrer Arbeit die Definitionen ergänzen, kritisieren und modifizieren. Es soll jedoch immer klar sein, wenn Sie einen Begriff verwenden, wie Sie ihn verstehen und nutzen.
- Versuchen Sie auf frühere und kommende Kapitel in Ihrer Arbeit zu referieren. Das zeigt, dass Ihre Arbeit eine runde Geschichte erzählt und dass Sie nichts erzählen, was später unbedeutend wird. Damit können Sie auch Wiederholungen vermeiden, indem Sie Definitionen oder Beispiele nicht wieder angeben, sondern nur auf sie verweisen.
- Die Arbeit sollte ein ausgewogenes Verhältnis von Theorie und Empirie aufweisen.
	- Der theoretische Teil sollte klare und belegte Definitionen und eine klare Darstellung unterschiedlicher Forschungspositionen enthalten.
	- Der praktische Teil zeichnet sich durch das Darlegen der Theorie mit Beispielen und ggf. durch das Anwenden theoretischer Inhalte auf andere Bereiche aus. Beispielsweise können Sie ein syntaktisches Phänomen morphologisch analysieren. Zudem können eigene Datenerhebungen (Fragebögen, Korpusdaten, . . .) den praktischen Teil bereichern.
	- Am Schluss sollten auch (wenn möglich) die verschiedenen Forschungspositionen

<sup>4</sup> Ich schon.

gewichtet und fundierte Kritik an der Forschungsliteratur ausgeübt werden.

• Außerdem sollten Sie immer berücksichtigen, welche Zielgruppe eine Seminararbeit hat. Die Zielgruppe einer Seminararbeit sind Studenten mit demselben Wissensstand, die das gleiche Seminar besucht haben. Sie schreiben also Ihre Arbeit nicht für Laien, sondern für ein Fachpublikum auf Ihrem fachlichen Niveau. Ihre Arbeit sollte demnach für andere Studenten immer verständlich bleiben. Die Zielgruppe Ihrer Arbeit ist auch nicht Ihr Dozent (auch wenn er der einzige ist, der sie am Ende liest). Denken Sie daran, wenn Sie auf Definitionen oder Beispiele verzichten wollen, denn vielleicht sind sie für das Verständnis auf einem bestimmten Niveau notwendig.

## <span id="page-6-0"></span>2 Stil

- Verwenden Sie keine umgangssprachlichen Formulierungen und vermeiden Sie Ausdrücke mit **Personalpronomina der 1. Person**<sup>5</sup>. Vermeiden Sie also Formulierungen wie: "ich denke ...", "meiner Meinung nach ...", oder noch schlimmer: "da ich in dem Seminar ein Referat zu dem Thema gehalten habe, entschied ich mich dafür, dieses Thema als Hausarbeit zu nehmen".
- Vermeiden Sie Aussagen im Konjunktiv (II). Sie sollten zeigen, was Sie getan, beschrieben, bewiesen oder entdeckt haben und nicht, was man hätte tun können, wenn man die Arbeit besser gemacht hätte. Gehen Sie deswegen sparsam mit dem Konjunktiv um. Im Ausblick können Sie noch offene Fragestellungen ansprechen (ohne den Konjunktiv überzustrapazieren).
- Sie schreiben eine Seminararbeit und keine Doktorarbeit und Ihr Dozent weiß das. Benutzen Sie daher nicht ständig die Formulierung: "[...] dies würde jedoch den Rahmen dieser Arbeit sprengen [. . . ]". Diese Formulierung können Sie sicherlich ein oder zwei Mal benutzen. Ab einem bestimmten Punkt erweckt sie jedoch den Eindruck, dass Sie wissen, dass Sie mehr hätten tun müssen. Stattdessen verweisen Sie lieber in einer Fußnote auf Literatur, die sich mit dieser Thematik tiefer gehend beschäftigt.
- Erwähnen Sie nicht ständig, was Sie nicht getan haben (aus Platzgründen, oder weil es zu tief in die Materie geführt hätte). Ihr Dozent wird das bewerten, was Sie getan haben. Bringen Sie ihn nicht freiwillig zu den Lücken Ihrer Arbeit. Im letzten Kapitel Schluss und Ausblick können Sie darauf eingehen, in welche Richtung weiter geforscht werden kann.

<sup>5</sup> Bei manchen Dozenten ist die Verwendung von Personalpronomina in der 1. Person zulässig, da sie dem englischen Stil entspricht.

• Verwenden Sie keinen "journalistischen" Stil und vermeiden Sie Absätze wie:

Noam Chomsky, Professor für Linguistik am MIT und einer der bedeutendsten Linguisten unserer Zeit, beschäftigte sich mit den Bindungsphänomenen in seinem Artikel On Binding, erschienen 1980 in der Zeitschrift Linguistic Inquiry.

Biographien sind in linguistischen Arbeiten (mit sehr sehr wenigen Ausnahmen) nicht von Bedeutung. Es geht nicht um die Menschen hinter den Artikeln, sondern um die linguistischen Fakten in den Artikeln.

- Denken Sie daran: Sie zeigen Ihr Können, wenn Sie mit einfachen Worten bzw. Formulierungen, komplexe Zusammenhänge darstellen. Verwenden Sie daher einen einfachen Stil, denn die Thematik ist i. d. R. komplex genug.
- Seien Sie konsequent in der Verwendung Ihrer Terminologie. Benennen Sie Gleiches immer gleich. Versuchen Sie nicht ständig verschiedene Termini für die gleichen Sachverhalte zu benutzen, das verwirrt Ihre Leser.
- Bei Abgabe sollte die Arbeit in einem formal einwandfreien Zustand (keine losen, zerknitterten Blätter) sein. Das betrifft auch die Orthographie, Interpunktion, Stil, Zitier- und Belegweise, Literaturverweise, Literaturverzeichnis, usw. (s. Kapitel [10.1\)](#page-22-1). Berücksichtigen Sie, dass – auch wenn der Inhalt einwandfrei ist – die Form Ihrer Arbeit die Bewertung Ihres Dozenten beeinflusst: ein schönes, lesbares, ordentliches und sauberes Dokument liest man viel lieber.
- Versuchen Sie weitere im Seminar besprochene Literatur zu verwenden. Dies erweckt den Eindruck, dass Sie das ganze Semester lang aufgepasst haben und wirkt sich – häufig unbewusst – positiv auf die Note aus.
- Im Falle, dass Sie die Seminararbeit bei mir schreiben, sollten Sie am Tag der Abgabe eine  $\mathbf g$ edruckte und eine PDF-Fassung $^6$  Ihrer Arbeit abgeben.

## <span id="page-7-0"></span>3 Umfang

Der Umfang ist abhängig von der Studien- und Prüfungsordnung und von weiteren Leistungen, die man im Seminar erbracht hat (z. B. Referat, Essay, Hausaufgaben, usw.). Sprechen Sie dies bitte mit Ihrem Dozenten ab.

• Proseminararbeit (im BA-Studiengang):

≈ 1 Seite Deckblatt + 1 Seite Inhaltsverzeichnis + 10–12 Seiten Hauptteil + 1 Seite Literaturverzeichnis + 1 Seite eidesstattliche Erklärung

≈14–16 Seiten (ung. 24 000 Zeichen mit Leerzeichen ≈ 3 500 Wörter)

<sup>6</sup>Die PDF-Fassung kann per E-Mail an: [mapriema@hu-berlin.de](mailto:mapriema@hu-berlin.de) geschickt werden.

• Hauptseminararbeit (im MA-Studiengang):

≈ 1 Seite Deckblatt + 1 Seite Inhaltsverzeichnis + 12–17 Seiten Hauptteil + 1–2 Seite(n) Literaturverzeichnis + 1 Seite eidesstattliche Erklärung ≈16–22 Seiten (ung. 40 000 Zeichen mit Leerzeichen ≈ 6 000 Wörter)

Bitte bedenken Sie, dass die Qualität einer Arbeit nicht an der Seiten- oder Zeichenanzahl gemessen wird, sondern an der Art der Argumentation. Eine kurze Hausarbeit mit einer stringenten Argumentation ist besser als eine längere Hausarbeit, die künstlich aufgebläht wurde.

## <span id="page-8-0"></span>4 Seitengestaltung

#### • Seitenformatierung:

- Einseitig bedruckte Blätter im DIN A4-Format
- Schriftgröße: 12 pt (abhängig von der Schriftart: Times New Roman: 12 pt / Arial: 11 pt)
- Seitenränder: Oben: 3 cm ∣ Unten: 3 cm ∣ Rechts: 4 cm ∣ Links: 3 cm Achten Sie darauf, dass Ihr Textverarbeitungsprogramm die Ränder in Zentimeter und nicht in Zoll angibt.

#### • Absatzformatierung:

- Blocksatz mit Worttrennung. Die automatische Silbentrennung ist in den meisten Programmen einstellbar, sie funktioniert aber nicht immer einwandfrei.
- Zeilenabstand: 1,5-Zeilenabstand
- Alle Seiten müssen durchnummeriert werden. Nur Titelblatt, Inhaltsverzeichnis und evtl. die eidesstattliche Erklärung sollten keine Seitenzahlen haben. Das Inhaltsverzeichnis wird jedoch mitgezählt, d. h. Ihre Arbeit beginnt mit der Einleitung auf Seite 2 (bei einem einseitigen Inhaltsverzeichnis).
- Achten Sie darauf, dass der Abstand zwischen einem Schlussabsatz und der Folgeüberschrift etwas vergrößert ist (vgl. diesen Schlussabsatz und die Folgeüberschrift vom Abschnitt [5\)](#page-9-0). Überschriften sollen zudem nicht auf einer Seite ohne den dazugehörigen Text stehen und nicht unterstrichen werden.
- Vermeiden Sie Witwen und Waisen. Als Witwe wird die letzte Zeile eines Absatzes bezeichnet, die alleine auf der nächsten Seite/Spalte steht. Die Waise ist dagegen die erste Zeile eines Absatzes, deren zugehöriger Absatz auf der nächsten Seite/Spalte ist.

## <span id="page-9-0"></span>5 Titelbla

Auf dem Titelblatt sollen folgende Angaben erscheinen (s. Beispiel auf der folgenden Seite):

- Name der Universität
- Name der Fakultät
- Name des Instituts
- Titel der Arbeit (fett und zentriert)
- Veranstaltungsart + -nummer + -titel
- Semester der Veranstaltung
- Name des Dozenten
- Name des Verfassers
- Matrikelnummer
- E-Mail-Adresse
- Studienfächer
- Semesterzahl
- Anzahl der Zeichen oder Anzahl der Wörter
- Datum der Abgabe

Humboldt-Universität zu Berlin Sprach- und literaturwissenschaftliche Fakultät Institut für deutsche Sprache und Linguistik

# Die Auswirkung von Spezifizität auf die Wortstellung indefiniter NPs im deutschen Mittelfeld

Seminar: 52 2032 Analyse syntaktischer Strukturen Semester: WS 2010/2011 Dozent: Dr. Johannes Schmidt

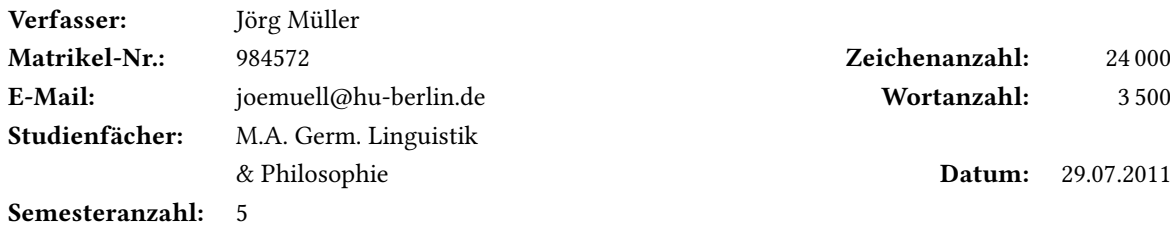

## <span id="page-11-0"></span>6 Inhaltsverzeichnis

- Jede Seminararbeit muss ein Inhaltsverzeichnis enthalten, das über nummerierte Kapitelüberschriften und Seitenzahlen der jeweiligen Kapitel verfügt.
- Die Überschriften für Abkürzungsverzeichnis, Anhang, Indizes, Quellen / elektronische Ressourcen und Literaturverzeichnis sind nicht nummeriert (vgl. Inhaltsverzeichnis zu diesen Hinweisen).
- Die Kapitelüberschriften und die Überschriften im Inhaltsverzeichnis müssen identisch sein.
- Beachten Sie, dass die Gliederung des Inhaltsverzeichnisses die Gliederung der gesamten Arbeit widerspiegelt und damit auch die Kohärenz der gesamten Arbeit.
- Achten Sie auf die Korrektheit der Gliederungsebenen und der Seitenzahlen, bevor Sie die Arbeit drucken. Die meisten Textverarbeitungsprogramme bieten die Möglichkeit an, Inhaltsverzeichnisse automatisch zu generieren. Damit bleiben Ihre Seiten im Inhaltsverzeichnis aktualisiert.<sup>7</sup>
- Verwenden Sie nicht mehr als drei Gliederungsebenen (d. h. 1, 1.1, 1.1.1), andernfalls wird die Arbeit unübersichtlich. Wenn Sie Unterpunkte haben (z. B. 1.1), dann sollten Sie mindestens zwei Unterpunkte benutzen (z. B. 1.1 und 1.2).
- Wenn zwei Gliederungspunkte auf der gleichen Ebene stehen (vgl. 1.1 und 1.2), sollten sie inhaltlich und logisch den gleichen Rang einnehmen.
- Das Inhaltsverzeichnis wird bei der Gesamtanzahl an Seiten mitgezählt, es wird jedoch nicht nummeriert.

<sup>7</sup>Tastenkombination bei Word um die Seiten im automatischen Inhaltsverzeichnis zu aktualisieren: ⟨strg+A⟩ anschließend ⟨f9⟩

#### (1) Gliederungebenen

1 Einleitung

- 2 Argumentstruktur von Nominalisierungen
	- 1.1 Vererbungsansatz
	- 1.2 Ansatz zur reduzierten Vererbung
- 3 Postnominale Genitive bei nominalisierten Infinitiven psychologischer Verben
	- 3.1 Syntaktische Funktionen und Theta-Rollen
	- 3.2 Positionen und Theta-Rollen-Präferenz
		- 3.2.1 Analyse von Experiencer-Subjekt-Verben
		- 3.2.2 Analyse von Experiencer-Objekt-Verben
		- 3.2.3 Experiencer-Subjekt- vs. Experiencer-Objekt-Strukturen
- 4 Schluss & Ausblick

Index

Anhang

Literatur

## <span id="page-12-0"></span>7 Fußnoten

- Verwenden Sie in Ihrer Arbeit keine Endnoten (Anmerkungen am Ende des Dokuments), sondern Fußnoten (Anmerkungen am Ende der Seite).
- Fußnoten stehen komplett auf derselben Seite unterhalb des jeweiligen Haupttextes und sind aufsteigend in arabischen Ziffern im gesamten Text durchzunummerieren.
- Die Ziffern werden im fortlaufenden Text hochgestellt und vor dem jeweiligen Fußnotentext wiederholt (automatische Fußnote in Word: ⟨strg+alt+F⟩).
- Das Zeichenformat innerhalb von Fußnoten beträgt 10 pt (bzw. 2 pt kleiner als der normale Text), der Zeilenabstand ist einfach.
- Abhängig vom Bezug der Fußnote wird die Ziffer an unterschiedlichen Positionen gesetzt (siehe FN [1](#page-13-0) und FN [2](#page-13-0) in [\(2\)](#page-13-0)):
	- Bezieht sich die Fußnote auf ein Wort bzw. auf eine Phrase, dann wird die Ziffer direkt nach dem Wort / der Phrase gesetzt.

– Bezieht sich die Fußnote auf einen Satz bzw. auf einen Absatz, dann wird die Ziffer hinter dem Satzzeichen gesetzt.

#### <span id="page-13-0"></span>(2) Fußnote

Der hier verwendete Kasusbegriff stützt sich auf die von [Chomsky](#page-52-2) [\(1993;](#page-52-2) [1997\)](#page-52-3) etablierte Kasusdefinition, der gemäß jede phonetisch realisierte Determiniererphrase (DP)<sup>1</sup> in einem Satz Kasus erhalten muss (vgl. [Chomsky 1993:](#page-52-2) 49).<sup>2</sup>

• Fußnoten werden nur für weitere thematische Ausführungen (für den Haupttext ergänzende sekundäre Informationen, z. B. historischer Art, weiterführende Literatur, usw.) und nicht für Quellenangaben verwendet. Quellen werden in Gestalt sog. Klammerverweise im Fließtext angegeben (s. [\(3\)](#page-13-1)).

#### <span id="page-13-1"></span>(3) Klammerverweis im Fließtext

Dieser neue Referent kann jedoch "[...] be [...] a subset of or stand [...] in some recoverable relation to a familiar object [...]" [\(Enç 1991:](#page-53-1) 23f).

• Eine häufige Verwendung von Fußnoten ist die Angabe weiterführender Literatur für den interessierten Leser (s. [\(4\)](#page-13-2)).

#### <span id="page-13-2"></span>(4) Weiterführende Literatur

In der vorliegenden Analyse wird davon ausgegangen, dass die Optionalität der DOM im Spanischen durch die Substituierbarkeit<sup>3</sup> disambiguiert werden kann.

• Vermeiden Sie zu viele und zu umfangreiche Fußnoten. Zu viele Fußnoten stören den Leseverlauf und bei zu umfangreichen Fußnoten gewinnt man den Eindruck, dass der Fuß-

<sup>&</sup>lt;sup>1</sup>[Abney](#page-52-4) [\(1987:](#page-52-4) 38ff) folgend werden hier (fast) alle Nominalphrasen (NPs) als DPs bezeichnet, wobei Pronomina wie ich, ihn, ... DPs ohne NP-Komplement (z. B. [DP [  $D^0$  ich]]) darstellen und Nominalgruppen der Art *der Mann* eine DP mit dem D-Kopf *der* und einem NP-Komplement *Mann* (z. B. [DP [D<sup>0</sup> der][NP Mann]]) bilden (vgl. auch [Haegeman](#page-54-1) [1994:](#page-54-1) 607ff). Darüber hinaus sind NPs ohne Determinierer auch DPs mit einem leeren D-Kopf.

 $2^{\circ}$ Vergleiche [Bobaljik und Wurmbrand](#page-52-5) [\(2009\)](#page-52-5) für weiterführende Ausführungen zum Kasusbegriff im generativen Paradigma.

<sup>3</sup>Andere Ansätze (vgl. u. a. [Jaeggli 1982;](#page-54-2) [Torrego Salcedo 1999;](#page-56-0) [Heusinger und Kaiser 2005;](#page-54-3) [Heusinger 2008\)](#page-54-4) gehen davon aus, dass die neu entstandene Optionalität im modernen Spanisch durch die Spezizität der DP in obligatorische und ungrammatische Markierung getrennt wird, dieser Ansatz wird jedoch hier nicht weiter verfolgt.

noteninhalt in den Haupttext hätte integriert werden sollen. Überlegen Sie bei jeder Fußnote, ob sie wirklich einen Erkenntnisgewinn mit sich bringt.

• Beispiele in Fußnoten sollten – wenn möglich – ebenso vermieden werden. Lassen sie sich nicht vermeiden, werden sie anders formatiert (vgl. FN [8\)](#page-13-2). Beispiele in Fußnoten werden mit kleingeschriebenen römischen Ziffern (d. h. (i), (ii), (iii), etc.) nummeriert und die Nummerierung ist nicht im ganzen Text sondern nur in der Fußnote fortlaufend, in der sich das Beispiel befindet.<sup>8</sup>

## <span id="page-14-0"></span>8 Zitieren & Quellenangaben

- Alles, was sinngemäß oder wörtlich aus anderen Arbeiten übernommen wird, ist durch die genaue Angabe der Quelle zu kennzeichnen.
- Sinngemäße Zitate, inhaltliche Umschreibungen und Zusammenfassungen sind durch "vgl." (,vergleiche') kenntlich zu machen. Verwechseln Sie nicht "**vgl.**" und "**Vgl.**". Ersteres ist die Abkürzung der Verbform "vergleiche", während Letzteres die Abkürzung des Nomens "Vergleich" ist.

#### <span id="page-14-1"></span>(5) Wiedergabe eines Inhalts

Das prototypische DO wird in der gängigen Literatur (vgl. [Dürscheid 2005:](#page-53-2) 37; [Campos](#page-52-6) [1999:](#page-52-6) 1529ff; [Torrego Salcedo 1999:](#page-56-0) 1781f) als die Entität definiert, die vom Verbgeschehen direkt betroffen ist, vom Verb im Aktiv regiert wird und von ihm den Akkusativ erhält.

• Wörtliche Zitate, die kürzer als 3 Zeilen sind, werden im Fließtext nicht kursiv geschrieben und mit genauen Quellenangaben versehen. Die Quellenangabe ist im Fließtext in der Klammernotation anzugeben und nicht in einer Fußnote. Das Zitat ist mit doppelten Anführungszeichen zu kennzeichnen (s. [\(6\)](#page-15-0)).

- (ii) ALLE Politiker sind nicht korrupt.
- (iii) Alle Politiker sind nicht korRUPT.

 ${}^{8}$ Die folgenden Beispiele (i)–(iii) zeigen verschiedene Betonungsmuster, die zu unterschiedlichen Lesarten führen.

<sup>(</sup>i) ALle Politiker sind NIcht korrupt.

#### <span id="page-15-0"></span>(6) Wiedergabe eines wörtlichen Zitats (< 3 Zeilen)

Ioup hebt die substitutionelle und ontologisch neutrale Lesart des Existenzquantors hervor: "[...] for at least one substitution value of x, S is true" [\(Ioup 1977:](#page-54-5) 236) und vermeidet die sog. existentielle Lesart: "[...] there exists an  $x$  such that  $S^*$  (ebd.: 237).

• Wörtliche Zitate, die länger als 3 Zeilen sind, werden vom Fließtext getrennt nach rechts (und links – optional) eingerückt und stehen ohne Anführungszeichen (""). Optional können sie mit der Schriftgröße 11 pt (falls Sie Times New Roman in Word verwenden, andernfalls 1 pt kleiner als der normale Text in anderen Schriften) versehen und mit einfachem Zeilenabstand geschrieben werden. Die genaue Quellenangabe muss am Ende des Zitats rechtsbündig angegeben werden (s. [\(7\)](#page-15-1)).

#### <span id="page-15-1"></span>(7) Wiedergabe eines wörtlichen Zitats (> 3 Zeilen)

Die Auswahlfunktion, welche vom Kontext gebunden wird und dementsprechend den weitesten Skopus hat, erklärt Kratzer wie folgt:

A choice function is a [...] partial function from sets of individuals that picks a unique individual from any non-empty set in its domain. For the specific interpretation of some book, for example, the context of use has to determine a choice function  $f$  as the denotation of some. Some book, then, denotes the book that  $f$ picks from the set of all books. [\(Kratzer 1998:](#page-54-6) 170)

Die indefinite DP, die mithilfe der Auswahlfunktion interpretiert wird, entspricht der indefiniten spezifischen Lesart.

- Um nicht ständig die gleiche Quelle auf einer Seite zu wiederholen, kann die Abkürzung "ebd." (, ebenda') benutzt werden, dies jedoch nur, wenn die gemeinte Quelle zuletzt genannt wurde (d. h. es darf keine weitere Quelle dazwischen kommen). Außerdem müssen sich "ebd." und die Bezugsquelle auf der gleichen Seite befinden (s. [\(6\)](#page-15-0)).
- Weggelassenes (s. [\(8\)](#page-16-0)) wird durch Auslassungspunkte in eckigen Klammern ([...]) und zur Erklärung Hinzugefügtes (s. [\(9\)](#page-16-1)) durch den hinzugefügten Text in eckigen Klammern ([hinzugefügter Text]) kenntlich gemacht. Letzteres gilt, wenn aus dem Zitat ein Wortoder Äußerungsbezug nicht ersichtlich wird, oder wenn die Wortstellung des ursprünglichen Satzes verändert wurde, um ihn in den eigenen Text einzuarbeiten. Das gilt auch,

wenn Groß- in Kleinschreibung (oder andersrum) geändert wurde, um ein Zitat in den eigenen Text zu integrieren.

#### <span id="page-16-0"></span>(8) Weggelassenes

Die Beschreibung vom Verbgeschehen direkt betroffen ist recht allgemein gehalten worden und meint u. a., dass "[...] die Wirkung der im Verb ausgedrückten Tätigkeit vom 'Agens' auf das 'Patiens' übergeht" [\(Lyons 1995:](#page-55-2) 357).

#### <span id="page-16-1"></span>(9) Hinzugefügtes

In [De Bruyne](#page-52-7) [\(1993:](#page-52-7) 291) findet sich z. B. die Feststellung, dass "es [...] schwer [fällt], allgemeingültige Regeln für den Gebrauch von ,a' bei Akkusativen zu geben".

• Eigene Anmerkungen (Anm.), eigene Übersetzungen (Üb.) oder eigene Hervorhebungen wie Kursivsetzungen (Kursiv) in Zitaten sollten mit den Initialen des Verfassers (in diesem Fall des Studenten) besonders gekennzeichnet werden. Bei Übersetzungen sollte der Originaltext bspw. in einer Fußnote angegeben werden.

#### <span id="page-16-2"></span>(10) Markierung von Anmerkungen und Hervorhebungen

The specific reading of (6) [hier als (38) wiedergegeben; Anm. MyP] ascribes a property to both Alberta and a dragon. It states that a relation of belief to have eaten the petunias holds *between the two* [Kursiv MyP]. The non-specific reading ascribes a property to Alberta. It does not attribute any property to a dragon.

[\(Ioup 1977:](#page-54-5) 236)

#### (11) Markierung von Übersetzungen

Company (2006: 493) ergänzt, dass

[d]as häufige Auftreten der IOs als Klitikon [...] eine grundlegende typologische Eigenschaft der Dative in den meisten Sprachen bestätigt, nämlich dass sie regelmäßig auf leicht identizierbare und wiedergewinnbare Entitäten referieren, d. h. sie tragen bekannte, kürzlich im Text eingeführte Information, die von Sprecher und Hörer geteilt wird. Dies verleiht dem Dativ konstante Referenz und einen hohen topikalen Charakter [...]. [Üb. MyP]

• Doppelte Anführungszeichen (""), die in der zitierten Quelle vorkommen, werden in-nerhalb des Zitats in einfache Anführungszeichen (, ') umgewandelt (s. [\(12\)](#page-17-0)).

#### <span id="page-17-0"></span>(12) Anführungszeichen innerhalb von Zitaten

[Fries](#page-53-3) [\(1988:](#page-53-3) 30) stellt fest, dass bei Präpositionen "[...] in vielen Sprachen eine offensichtliche Beziehung zu morphologischen Kasusmorphemen [besteht] (vgl. schon im Deutschen oder im Neugriechischen die Beziehungen zwischen ,von' bzw. ,apo' und Genitiv) [...]" und weist darauf hin, dass . . .

• Wenn in einem Zitat etwas kursiv geschrieben wurde, wird die Hervorhebung ebenso wiedergegeben.

#### <span id="page-17-1"></span>(13) Kursivsetzung innerhalb von Zitaten

[Comrie](#page-52-8) [\(1979:](#page-52-8) 15) führt aus, dass "[...] the genitive-like accusative usually marks animate direct objects, but there is one instance where it is used to mark inanimate definite direct objects, namely with the pronouns , it', , them'  $[...]^{\alpha}$ .

• Beispiele, die übernommen wurden, zählen als Zitate und müssen als solche markiert werden. Die Anmerkung kann im Fließtext erfolgen oder in Klammernotation neben dem entsprechenden Beispiel.

#### <span id="page-18-1"></span>(14) Zitiertes Beispiel mit Anmerkung im Fließtext

Die DOM im Türkischen ist dabei lediglich abhängig von der Definitheitsskala und alle Pronomina, Eigennamen und definite DPs werden mit einem Akkusativsuffix obligatorisch markiert, wie die folgenden Beispiele aus [Enç](#page-53-1) [\(1991:](#page-53-1) 9) zeigen:

- (1) Zeynep Ali-yi/ on-u/ adam-ı/ omasa-yı gördü. 'Zeynep sah Ali/ ihn/ den Mann/ jenen Tisch.'
- (2) Zeynep \*Ali/ \*on/ \*adam/ \*omasa gördü.

'Zeynep sah Ali/ ihn/ den Mann/ jenen Tisch.'

#### <span id="page-18-2"></span>(15) Zitiertes Beispiel mit Anmerkung am Beispiel

Trotzdem bleiben nicht alle indefiniten DPs unmarkiert. Einige erhalten auch die morphologische Akkusativmarkierung. Dies ist der Fall, wenn die indefiniten DPs eine spezifische Lesart haben:

- (1) Ali bir piyano-yu kiralamak istiyor. 'Ali will ein (bestimmtes) Klavier mieten.' [\(Enç 1991:](#page-53-1) 4)
	- Bezieht sich eine Quellenangabe auf mehr als eine Seite, kann der Verfasser ein "f" verwenden, wenn die Quellenangabe sich auf die angegebene und die folgende Seite bezieht; oder ein "ff" verwenden, wenn die Quellenangabe sich auf die angegebene und die folgenden Seiten bezieht (s. [\(5\)](#page-14-1)). Es ist jedoch empfehlenswert, die genauen Seitenzahlen getrennt von einem Bis-Strich (auch Gedankenstrich) anzugeben (s. [\(16\)](#page-18-0)). Wählen Sie jedoch nur eine der beiden Alternativen, d. h. entweder nur abgekürzt oder genau.

#### <span id="page-18-0"></span>(16) Genaue Seitenzahlen

[. . . ] in der gängigen Literatur (vgl. [Dürscheid 2005:](#page-53-2) 37; [Campos 1999:](#page-52-6) 1529–1538; [Torrego Sal](#page-56-0)[cedo 1999:](#page-56-0) 1781-1782) als die Entität definiert [...]

- Die Quellenangaben können verschieden formatiert werden. Im Allgemeinen gilt als Format:
	- (17) Nachname Jahreszahl: Seitenzahlen
- Bei zwei Autoren werden die Nachnamen durch "und" oder "&" getrennt:
	- (18) [Finkbeiner und Meibauer 2014:](#page-53-4) 154–156
- Bei mehr als zwei Autoren wird nur der Name des Erstautors genannt und die restlichen durch "et al." (,et alii') abgekürzt:
	- (19) [Machicao y Priemer et al. 2014:](#page-55-3) 2–7
- Quellenangaben werden häufig in Klammern angegeben. Wird das Werk im Fließtext direkt angesprochen, dann erscheinen Jahreszahl und Seitenzahlen in Klammern (s. [\(13\)](#page-17-1)); wird dagegen nur darauf verwiesen, dann erscheint die ganze Quellenangabe in Klammern (s. [\(20\)](#page-19-1)).

#### <span id="page-19-1"></span>(20) Verweis auf Quelle

In dieser Form werden logische Repräsentation (d.h. syntaktische Repräsentation) und semantische Interpretation unterschieden (vgl. auch [Heusinger 2002:](#page-54-7) 266f).

- Bei Sinnwiedergaben verwendet man "vgl." (s. [\(20\)](#page-19-1)), bei direkten Zitaten nicht (s. [\(10\)](#page-16-2)).
- Werden mehrere Quellenangaben gelistet, dann werden die einzelnen Angaben durch Semikola getrennt und die Jahres- und Seitenzahlen nicht einzeln in Klammern gesetzt (s. [\(16\)](#page-18-0)). Die Reihenfolge der Quellenangaben bei einer Auflistung erfolgt nach dem folgenden Muster:
	- (21) Bedeutung > Jahreszahl > Alphabetisch

Für [\(16\)](#page-18-0) bedeutet dies: [Dürscheid](#page-53-2) [\(2005\)](#page-53-2) ist wichtiger für die aktuelle Untersuchung als [Cam](#page-52-6)[pos](#page-52-6) [\(1999\)](#page-52-6) und [Torrego Salcedo](#page-56-0) [\(1999\)](#page-56-0). [Campos](#page-52-6) [\(1999\)](#page-52-6) und [Torrego Salcedo](#page-56-0) [\(1999\)](#page-56-0) sind (da beide aus dem gleichen Jahr stammen) alphabetisch geordnet.

## <span id="page-19-0"></span>9 Beispiele

- Beispiele sind ein wesentlicher Bestandteil Ihrer Seminararbeit, denn erst dadurch werden die theoretisch erklärten Sachverhalte deutlich.
- Verwenden Sie möglichst viele Beispiele um Ihre Aussagen zu begründen und erläutern Sie vor oder nach den Beispielen, was darin zu sehen ist. Der Leser sollte sich nicht fragen, warum ein Beispiel da steht und was dieses Beispiel illustriert.
- Man sollte die Beispiele nicht komplett kursiv schreiben. Die Kursivsetzung und Unterstreichung in Beispielen dient nur der Hervorhebung von bestimmten Elementen (s. [\(22\)](#page-20-0)). Allerdings soll es für den Leser deutlich sein, was warum hervorgehoben wurde.
- Beispiele sollen nicht in den Fließtext integriert werden, sondern in eine eigene Zeile geschrieben und im gesamten Dokument durchnummeriert<sup>9</sup> werden, sodass auch in späteren Kapiteln auf die Beispiele verwiesen werden kann. Verwenden Sie für Ihre Verweise auf Beispiele die Abkürzung "Bsp." oder die nicht abgekürzte Form – aber nur eine dieser Varianten – gefolgt von der Beispielnummer in Klammern.
- Es können auch Beispiele aus der verwendeten Literatur übernommen werden, sie müssen dann aber wie Zitate gekennzeichnet werden (s. [\(14\)](#page-18-1) und [\(15\)](#page-18-2)). Es wird jedoch empfohlen eigene Beispiele zu verwenden.

#### <span id="page-20-0"></span>(22) Beispiel und Hervorhebung

Das direkte Objekt im Deutschen wird mit dem Akkusativ gekennzeichnet, wie (1) zeigt:

(1) Maria gibt dem Mann den Tisch/die Vase/das Fenster.

Der Akkusativ ist jedoch in einigen Fällen formgleich mit dem Nominativ, so z. B. bei den Nominalphrasen im Femininum oder Neutrum (vgl. (1) und (2)).

(2) Der Tisch/Die Vase/Das Fester ist sauber.

- Achten Sie darauf, dass ihre Beispiele nicht ambig sind.
- Beispiele, die die Grammatikalität einer Struktur zeigen, sind ebenso wichtig wie Beispiele, die zeigen, welche Struktur nicht grammatisch ist (s. [\(23\)](#page-21-0)).
- Wenn in der Arbeit fremdsprachliche Beispiele verwendet werden, deren genaue Glossierung (Wort-für-Wort-Übersetzung) und Übersetzung (Sinnwiedergabe) benötigt wird, sollten diese nach den Leipzig Glossing Rules [\(Comrie et al. 2015\)](#page-52-9) gemacht werden.
- Die Glossen stehen unmittelbar unter dem glossierten Wort (s. [\(23\)](#page-21-0)), verwenden Sie dafür nicht die Leertaste, sondern arbeiten Sie mit Tabulatoren (falls Sie mit Word oder Open Office arbeiten).
- Die Übersetzung wird in einfachen Anführungsstrichen angegeben (' ').
- Bei fremdsprachlichen Beispielen soll immer aus dem Text hervorgehen, um welche Sprache es sich bei jedem Beispiel handelt.

<sup>9</sup> Bei Abschlussarbeiten (Bachelor- und Masterarbeiten) können Sie auch die Beispiele nur innerhalb eines Kapitels durchnummerieren, um Beispielnummern über 100 zu vermeiden.

- Nur die für die Untersuchung relevanten Elemente brauchen möglichst genau glossiert zu werden. So geht es im Beispiel [\(23\)](#page-21-0) um das Akkusativobjekt, daher sollte dieses besonders glossiert werden. Die grammatischen Eigenschaften des Verbs (Person, Numerus, Tempus, usw.) sind dagegen nicht von Relevanz in diesem Beispiel und daher wird es nur lexikalisch glossiert (sah für gördü), seine grammatischen Merkmale (z. B. 3.sg) werden nicht angegeben.
- Grammatische Merkmale (z. B. akk für Akkusativ in [\(23\)](#page-21-0)) werden mit Kapitälchen und nicht mit Majuskeln angegeben.

#### <span id="page-21-0"></span>(23) Beispiel mit Glossierung und Übersetzung

Wie (1)–(4) zeigen, werden Akkusativobjekte in einigen Sprachen nur unter bestimmten Bedingungen markiert. So ist die Akkusativmarkierung mit dem Suffix -yı im Türkischen (vgl. (1) vs. (2)) bei den definiten (bzw. spezifischen) Objekten obligatorisch. Ein ähnliches Bild bietet das Hebräische. Dort werden definite direkte Objekte mit der Präposition 'et- markiert (s. (3)). Ein indefinites direktes Objekt darf den Marker jedoch nicht tragen (s. (4)).

- (1) Zeynep o Zeynep jenen Tisch -AKK sah masa -*yı* gördü. 'Zeynep sah jenen Tisch.'
- (2) \* Zeynep o Zevnep jenen Tisch sah masa gördü. 'Zeynep sah jenen Tisch.'
- (3) Ha-seret her'a 'et-ha-milxama. Der-Film zeigte akk-den-Krieg 'Der Film zeigte den Krieg.'
- (4) \* Ha-seret her'a 'et-milxama. Der-Film zeigte akk-Krieg 'Der Film zeigte ∅/einen Krieg.'
	- Beispielsätze beginnen mit Großbuchstaben und haben die normale Satzinterpunktion (z. B. Punkt am Satzende). Beispielphrasen oder -wörter beginnen mit Großbuchstaben nur wenn sie Nomina sind und haben keinen Punkt am Wort- bzw. Phrasenende.

#### (24) Beispielsatz, -phrase und -wort

- (1) Dem Mann gab Maria einen Korb.
- (2) katholisches Kirchenoberhaupt
- (3) grammatisch vs. grammatikalisch
- (4) Grammatikalität vs. Akzeptabilität
	- Wie bereits erwähnt, können Sie Beispiele in Fußnoten verwenden. Sie werden mit kleingeschriebenen römischen Ziffern (d. h. (i), (ii), (iii), etc.) nummeriert und die Nummerierung ist nicht im ganzen Text, sondern nur innerhalb der Fußnote fortlaufend.

## <span id="page-22-0"></span>10 Typographische & linguistische Konventionen

#### <span id="page-22-1"></span>10.1 Orthographie, Interpunktion und Syntax

- Die Orthographie, Interpunktion und Syntax sollten gemäß dem Duden Rechtschreibung der deutschen Sprache erfolgen. Siehe dazu [DR](#page-53-5) [\(2017\)](#page-53-5) <http://www.rechtschreibrat.com/regeln-und-woerterverzeichnis/>
- Beachten Sie, dass pro 200 Wörter nur ein Rechtschreib-, Interpunktions-, Syntax- oder Ausdrucksfehler zulässig ist. Die Überschreitung dieser Fehleranzahl bewirkt, dass die Gesamtnote um einen Notenschritt gemindert wird, bzw. in extremen Fällen, dass die Arbeit als "nicht bestanden" gilt.

#### <span id="page-22-2"></span>10.2 Anführungszeichen und ähnliche Zeichen

Anführungszeichen unterscheiden sich von Sprache zu Sprache (bzw. von Land zu Land).<sup>10</sup> Im deutschen Schriftsatz verwendet man die sog. "deutschen Anführungszeichen": "" und , '. Im englischsprachigen Raum verwendet man dagegen folgende Zeichen: " " und ' '. Verwechseln Sie die Anführungszeichen weder mit dem Apostroph, der bspw. für Auslassungen und einige Genitivformen verwendet wird (s. [\(27\)](#page-23-1)), noch mit dem Minutenzeichen (auch Prime-Zeichen

<sup>&</sup>lt;sup>10</sup>Die Anführungszeichen unterscheiden sich häufig in der Form, Position und in ihrer Ausrichtung. Eine Auflistung von Anführungszeichen nach Ländern und Sprachen finden Sie hier: [https://de.wikipedia.org/wiki/](https://de.wikipedia.org/wiki/Anf%C3%BChrungszeichen) [Anf%C3%BChrungszeichen](https://de.wikipedia.org/wiki/Anf%C3%BChrungszeichen)

genannt), das für Minutenangaben, Aufzählungen von Variablen (auch bei X-Aufzählungen in X-Bar-Bäumen: X′′) benutzt wird (s. [\(28\)](#page-23-2)).

<span id="page-23-4"></span><span id="page-23-3"></span><span id="page-23-1"></span>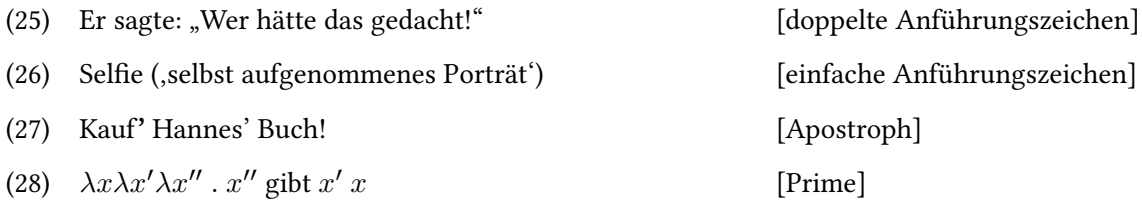

## <span id="page-23-2"></span>• Verwendung der doppelten Anführungszeichen "":

Doppelte Anführungszeichen werden für die Wiedergabe von Form verwendet.

- Zitate im Fließtext (s. [\(6\)](#page-15-0) und [\(25\)](#page-23-3))
- Zitieren eines Terminus'
	- (29) Im deutschen Schriftsatz verwendet man die "deutschen Anführungszeichen".
- Distanzierung von einem Terminus, den man so nicht verwenden möchte:
	- (30) Die Besetzung des Vorfeldes im Deutschen wird häufig "Topikalisierung" genannt, wobei es sich nicht immer um die Bewegung eines Topiks handeln muss.

#### • Verwendung der einfachen Anführungszeichen ' ':

Einfache Anführungszeichen werden für die Wiedergabe von Bedeutung verwendet.

- Wenn über einen Terminus gesprochen wird und mit sozusagen paraphrasierbar ist.
	- (31) Die grammatischen Phänomene in einer Sprache zerfallen in zwei Teilbereiche: regelhafte kerngrammatische Phänomene und unregelmäßige randgrammatische Phänomene (,Ausnahmen').
- Angabe von Bedeutungen (s. auch [\(26\)](#page-23-4))
	- (32) Das englische Wort luck [lʌk] Glück' zeigt den Verlust eines initialen /g/.
- Angabe von Übersetzungen (s. [\(33\)](#page-24-0)) auch bei glossierten Beispielen (s. [\(23\)](#page-21-0)).

## <span id="page-23-0"></span>10.3 Textauszeichnung

#### • Kursivschreibung:

– Fremdsprachliche Termini, Fachtermini oder Namen von Theorien (i. d. R. nur bei der ersten Verwendung)

- <span id="page-24-0"></span>(33) [Bresnan](#page-52-10) [\(1982:](#page-52-10) 351ff) argumentiert in ihrer Theorie von Control and Complementation, dass man zwischen semantically restricted (dt. , semantisch restringierten') und semantically unrestricted functions (dt. , semantisch nicht restringierten Funktionen') unterscheiden müsse.
- Emphase oder Hervorhebung eines Begriffs
	- (34) Auch wenn die Evidenz für eine Konstituentenbewegung noch nicht vollkommen überzeugend ist, hat sich dieser Terminus im sprachwissenschaftlichen Jargon durchgesetzt.
- Referenz auf Objektsprache (außer bei Transkriptionen in IPA)
	- (35) Das englische Wort luck [lʌk] Glück' zeigt den Verlust eines initialen /q/.

Es ist besonders wichtig, objektsprachliche Ausdrücke kursiv zu markieren, um Objektsprache von Metasprache zu unterscheiden. Wie die folgenden Beispiele verdeutlichen.

- (36) Peter zeigt die R-Vokalisierung im Deutschen.
- (37) Peter zeigt die R-Vokalisierung im Deutschen.
- Variablen werden kursiv geschrieben (vgl. [\(6\)](#page-15-0) und [\(28\)](#page-23-2)).
- In HPSG wird die Kursivschreibung zur Angabe von Typen bzw. Werten von Attributen verwendet.
- Vermeiden Sie die Verwendung von Fettschreibung, Unterstreichungen oder GROSS-BUCHSTABEN in Druckfassungen.
- Fettschreibung und Unterstreichungen werden (nur wenn nötig) in Beispielen verwendet, wenn andere Formen der Markierung – d. h. Kursivschreibung – ausgeschöpft sind.
	- (38) Wie die folgenden Beispiele zeigen, ist das Paradigma des maskulinen definiten Artikels differenzierter (s. (1)) als das des Neutrums (s. (2)). Der definite Artikel im Maskulinum unterscheidet sich im Nominativ (kursiv markiert) vom Akkusativ (fett markiert) und Dativ (unterstrichen), während der definite Artikel im Neutrum formgleich im Nominativ und Akkusativ ist.
		- (1) Der Mann gibt dem Chef den Stuhl.
		- (2) Das Kind gibt dem Ungeheuer das Tier.
- Großbuchstaben werden nur bei Angaben von Betonung/Fokus verwendet oder für (bereits eingeführte) abgekürzte (Theorie-)Namen.
- (38) A: Was ist mit Johannes und Maria? Wen haben sie beschenkt? B: Jo/HANnes hat den \ANton beschenkt und Ma/RIa die \LEna.
- (39) Während GB ein derivationelles Framework ist, ist HPSG deklarativ.
- <span id="page-25-2"></span><span id="page-25-1"></span>• Verwechseln Sie nicht Kapitälchen mit Großbuchstaben. Kapitälchen werden für semantische und grammatische Merkmale (s. [\(40\)](#page-25-1)) bspw. auch in Glossen (s. [\(41\)](#page-25-2)) verwendet. Kapitälchen gibt es als Majuskeln und Minuskeln (s. [\(42\)](#page-25-3)).
	- (40)  $, \text{Frau}:$  [+ WEIBLICH, MÄNNLICH]
	- (41) Pedro le Pedro CL.3.sG.DAT gab einen Kuss zu María dio un beso a María. 'Pedro gab María einen Kuss.'
	- (42) Kapitälchen vs. GROSSBUCHSTABEN
- <span id="page-25-3"></span>• In HPSG werden Kapitälchen für die Angabe von Attributen verwendet.

#### <span id="page-25-0"></span>10.4 Bindestrich, Gedankenstrich, Minuszeichen

- Der Bindestrich "-" (auch "Viertelgeviertstrich" genannt) wird nur zur Verbindung, zur Gliederung oder zur Trennung von Wörtern verwendet.
	- (43) Kfz-Brief, Dipl.-Ing., H-Milch, deutsch-polnische Grenze, Topikalisierungstendenzen
	- (44) Silbenanfangs- und Silbenendrand
- Der Gedankenstrich "-" (auch "Halbgeviertstrich" genannt) übernimmt häufig all die anderen Aufgaben, für die man (irrtümlicherweise) den Bindestrich verwendet. Der Gedankenstrich ist länger als der Bindestrich.
	- (45) Einschübe:

Scrambling – im Gegensatz zur Topikalisierung – wird als Bewegung nur innerhalb des Mittelfeldes definiert.

- (46) Als Bis-Strich:
	- a. S. 12–35
	- b. Öffnungszeiten: Mo.-Do.
	- c. die Flugverbindung New York Berlin
- (47) Als Gegen-Strich:
- a. FC Bayern Borussia Dortmund
- b. das Wortpaar furniture bracelets
- Das Minuszeichen "−" wird nur als mathematischen Operator für die Substraktion oder als Vorzeichen für negative Zahlen oder negative Merkmale verwendet. Das Minuszeichen ist identisch mit dem waagerechten Strich im Pluszeichen "+" und hat die gleiche Länge wie die parallelen Striche eines Gleichheitszeichens "=". Der Bindestrich ist kürzer, dicker und steht normalerweise tiefer als das Minuszeichen. Der Gedankenstrich hat i. d. R. die gleiche Länge wie das Minuszeichen, ist jedoch tiefer positioniert (abhängig von der Schriftart).
	- (48) Minuszeichen:

a. [+ weiblich, − männlich]

- b.  $5 + 3 2 = 6$
- c.  $-7$
- (49) Vergleich Bindestrich Minuszeichen:  $(+)$  –
- (50) Vergleich Gedankenstrich Minuszeichen:  $(+)$  –

## <span id="page-26-0"></span>10.5 Leerzeichen und Auslassungen

- Zahlen werden zur besseren Lesbarkeit ab fünf Ziffern mit einem kurzen geschützten Leerzeichen geschrieben (in Word:  $\langle$ strg+umschalt+Leertaste $\rangle$ , in  $\mathbb{E}$ FFX: " $\backslash$ , "), genau so wie Prozent- und Maßangaben und Abkürzungen von zwei (oder mehreren) Wörtern im Deutschen.<sup>11</sup>
	- (51) 1234, 12 345, 123 456, 1 234 567
	- (52) 12 %
	- (53) 12 cm, 12 m
	- $(54)$  z. B., i. d. R., u. a., ...
		- a. Vgl. mit normalem Leerzeichen: z. B. vs. z. B.
		- b. Vgl. ohne Leerzeichen: z. B. vs. z.B.
- Benutzen Sie keine Leerzeichen, wenn Sie den Schrägstrich zur Angabe von Wort- oder Wortteil-Alternativen verwenden (s. [\(55\)](#page-27-1) und [\(56\)](#page-27-2), vgl. auch [\(22\)](#page-20-0)). Wenn die Alternativen aus mehreren Teilen (Wörtern) bestehen, kann man Leerzeichen verwenden (s. [\(57\)](#page-27-3)).

<sup>&</sup>lt;sup>11</sup> Abkürzungen im Englischen werden dagegen ohne Leerzeichen geschrieben, z. B. "a.o." ,among others'.

- <span id="page-27-1"></span>(55) davor und/oder danach
- <span id="page-27-2"></span> $(56)$  be-/ent- + laden
- <span id="page-27-3"></span>(57) möglich: New York / Los Angeles
- Setzen Sie vor den Auslassungspunkten "..." ein geschütztes Leerzeichen, damit die Auslassungspunkte nicht auf die nächste Zeile rutschen. Es ist empfehlenswerter "etc." bzw. "usw." als die Auslassungspunkte zu verwenden.
- Endet ein Satz mit Auslassungspunkten, dann wird kein Punkt als Satzende gesetzt, aber vermeiden Sie, Sätze mit Auslassungspunkten zu beenden.
- Kombinieren Sie nicht die Abkürzungen "etc." und "usw." mit den Auslassungspunkten, d. h. ..etc. . . . . ".
	- (58) Es wurden verschiedene Arten von Bewegungen exempliziert (Topikalisierung, Scrambling, ...). Es sind jedoch noch einige Fragen offen, so z. B. bezüglich der psychologischen Realität von Bewegungen, der notwendigen sprachlichen Evidenz um Bewegungen anzunehmen, der Natur und Aufgabe von Spuren, etc.

#### <span id="page-27-0"></span>10.6 Linguistische Konventionen

• Asterisk: \*

#### – rekonstruierte Form

- (59) Die Formen honoris, honorem usw. sind regelmäßig (von \*honosis, \*honosem usw.) aufgrund der oben beschriebenen Gesetze [. . . ] [\(Lyons 1989:](#page-55-4) 32)
- Angabe der Ungrammatikalität
	- (60) \* Die Haus sind schönem.

#### • Grammatikalitäts- bzw. Akzeptabilitätsurteile:

- **Asterisk** (\*): ungrammatisch (s.  $(64)$ <sup>12</sup>
- Fragezeichen (? oder ??, seltener ???): markiert bzw. unterschiedliche Grade der Inakzeptabilität (Ausdrücke, die etwas komisch klingen, aber nicht vollkommen ungrammatisch sind) (s.  $(62)$ – $(63)$ )
- Rautezeichen (#): semantisch markiert (Ausdrücke, die von der Form her grammatisch, aber von der Bedeutung her markiert bzw. nicht interpretierbar sind) (s. [\(65\)](#page-28-3)).

 $12$ Grammatische Ausdrücke werden nicht markiert (s. [\(61\)](#page-28-4)).

- <span id="page-28-4"></span>(61) Peter kauft Maria die Blumen ab.
- <span id="page-28-1"></span>(62) ? Er kauft ihr sie ab.
- <span id="page-28-2"></span>(63) ?? Peter kauft die Blumen ab der Maria.
- <span id="page-28-0"></span>(64) \* Peter Maria kauft ab die Blumen.
- (65) # Die Blumen kaufen der Maria den Peter ab.

#### <span id="page-28-3"></span>• Schrägstriche: / /

- Darstellung von Phonemen
	- $(66)$  /actung/
- <span id="page-28-5"></span>– Angabe des Kontexts in phonologischen Regeln
	- $(67)$  A  $\rightarrow$  B / C \_ D (Lies: A wird zu B im folgenden Kontext: A befindet sich zwischen C und D)
- Trennung von alternativen Ausdrücken in Beispielen (s. [\(75\)](#page-29-0))

#### • eckige Klammern: [ ]

- Darstellung von Phonen
	- $(68)$  [ $\text{2axton}$ ]
- Darstellung von semantischen und grammatischen Merkmalen
	- (69) Mädchen: [menschlich], [weiblich], [femininum], . . .
- Darstellung vom Skopus von Operatoren
	- (70)  $\exists x[x \text{ ist ein Hund } \land \forall y[y \text{ ist eine Katze} \rightarrow x \text{ schleckt } y]]$

#### • doppelte eckige Klammern:  $\llbracket \ \ \rbrack$

- Darstellung der Interpretationsfunktion (Angabe der Bedeutung) für sprachliche Ausdrücke
	- (71)  $\left[\right]$  küssen $\right] = \lambda y \lambda x \left[x \text{ küsst } y\right]$
- runde Klammern: ( )

– Darstellung von Argumenten in semantischen Formeln

(72)  $\lambda y \lambda x$ [x küsst y] (Hund) (Katze)

- Angabe von Alternativen in Beispielen
	- (73) a. Luise hat \*(den) Wagen gekauft.

(Lies: ohne Artikel ungrammatisch, mit Artikel grammatisch)

- b. Luise hat (den) Müll entsorgt. (Lies: mit oder ohne Artikel grammatisch)
- c. Luise hat (\*die) starken Nerven. (Lies: ohne Artikel grammatisch, mit Artikel ungrammatisch)

#### • geschwungene Klammern: { }

– Angabe von Mengen (Elemente von Mengen werden mit Kommata getrennt.)

(74)  $A = \{Stuhl, Tisch, Schrank\}$ 

- Angabe von verschiedenen Alternativen (Alternativen werden durch Schrägstriche getrennt.)
	- (75) Die Lehrerin begrüßt {die Mutter / den Schüler / das Kind}.
- <span id="page-29-0"></span>– Angabe von Morphemen
	- (76) a.  $\{go\} + \{ed\} \rightarrow / \text{went}/$ b.  ${kill} + {ed} \rightarrow /k \cdot d$
- spitze Klammern: ⟨ ⟩
	- Darstellung von Graphemen und von orthographischen Repräsentationen
		- (77) ⟨achtung⟩
		- (78) ⟨Achtung⟩
	- Darstellung von semantischen Typen (der Typentheorie) in spitzen Klammern

(79)  $\langle e, \langle e, t \rangle \rangle$ 

– Darstellung von Tupeln (z. B. von geordneten Paaren) und Listen

- (80)  $\langle NP_{NOM}, NP_{AKK} \rangle \neq \langle NP_{AKK}, NP_{NOM} \rangle$
- Vergleichszeichen ("Größer(/Gleich)-als-" und "Kleiner(/Gleich)-als-Zeichen"  $(>, \geq, \leq, \leq)$ ):
	- Darstellung mathematischer Relationen zwischen Zahlen
		- (81) a.  $5 > 3$ b.  $4 \leq x$
	- Darstellung von Relationen zwischen Größen in der Semantik
		- (82)  $\lambda P \lambda Q \left[ \#(P \cap Q) < 3 \right]$ ('die Kardinalität der Schnittmenge von P und Q ist kleiner als drei')
	- Anzeige der (phonetischen/diachronen/morphologischen/grammatischen) Ableitung eines Elements aus einem anderen
		- $(83)$  ad > a (Lies: ,aus der Präposition  $ad$  wird die Präposition  $a'$ )
	- Anzeige von Präferenzen in der Wortstellung, d. h. von syntaktischen Reihenfolgen
		- $(84)$  S > O > V

(Lies: , das Subjekt kommt vor dem Objekt, das Objekt kommt vor dem Verb')

- (85) V < O < S [seltener in Umgekehrter Reihenfolge] (Lies: , das Subjekt kommt vor dem Objekt, das Objekt kommt vor dem Verb')
- Anzeige von Hierarchien
	- (86) Definitheitshierarchie:

Pronomen > Eigenname > definite NP > indefinite NP

(Lies: ,Pronomina sind höher in der Definitheitshierarchie als Eigennamen, diese sind höher als . . .')

#### • Vergleichszeichen [\(88\)](#page-31-0) vs. spitze Klammern [\(87\)](#page-31-1)

– Die spitzen Klammern finden Sie in Word unter: ⟨Einfügen > (> Symbole) / erweitertes Symbol > Reiter "Symbole" > Schriftart "Symbol"⟩. Alternativ können Sie die ETEX-Befehle ( $\lambda$ langle\$  $\gamma$ ) in eine Formelumgebung in Word eingeben: ⟨Einfügen > Formel > Neue Formel einfügen⟩.

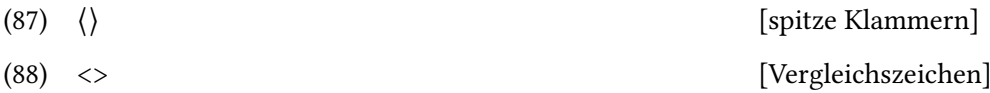

- <span id="page-31-1"></span><span id="page-31-0"></span>• einfacher Pfeil nach rechts:  $\rightarrow$ 
	- Anzeige einer materialen Implikation bzw. eines aussagenlogischen Konditionals
		- (89)  $p \to q$ (Lies: , Wenn p, dann q')
	- Anzeige der Veränderung bei einer phonologischen Regel (s. [\(67\)](#page-28-5))
	- Anzeige einer Transformation bzw. einer Ersetzungsregel
		- $(90)$  S  $\rightarrow$  NP VP
	- in HPSG, Anzeige einer implikationellen Beschränkung
- doppelter Pfeil nach rechts:  $\Rightarrow$  (auch  $\models$ )
	- Anzeige einer logischen Implikation / logischen Folgerung / logischen Konsequenz (engl. entailment)
		- (91) Ist der Ausdruck (p  $\rightarrow$  q) eine Tautologie, dann ist q eine logische Konsequenz von p, d. h.  $p \Rightarrow q$

#### • Funktionspfeil: ↦

- Anzeige einer Funktion
	- (92)  $x \mapsto f(x)$

(Lies: ,Funktion, die alle Elemente x auf die Elemente  $f(x)$  abbildet')

- in HPSG, Angabe einer lexikalischen Regel
- einfacher Pfeil nach rechts und links: ↔
	- Anzeige einer materialen Äquivalenz bzw. eines aussagenlogischen Bikonditionals
		- $(93)$  p  $\leftrightarrow$  q (Lies: ,p genau dann, wenn q')

## • doppelter Pfeil nach rechts und links: ⇔ (auch ≡)

- Anzeige einer logischen Äquivalenz / formalen Äquivalenz
	- (94) Ist der Ausdruck (p  $\leftrightarrow$  q) eine Tautologie, dann sind p und q logisch äquivalent, d. h. p ⇔ q

#### • doppeltes Größer-als-Zeichen: ≫

- Anzeige einer Präsupposition
	- (95) Luise hat aufgehört zu rauchen. ≫ Luise hat geraucht.

#### • Pluszeichen mit Größer-als-Zeichen: +>

- Anzeige einer Implikatur
	- (96) Luise hat eine Zigarette geraucht. +> Luise hat nur eine Zigarette geraucht.

#### • Gleichheitszeichen: =

- Angabe, dass zwei Ausdrücke den gleichen Wert haben
	- (97) a.  $3 + 4 = 9 2$ b.  $\lambda y \lambda x$ [x küsst y] (Tim) (Lou) =  $\lambda x$ [x küsst Tim] (Lou)
- Gleichheitszeichen mit Doppelpunkt: := oder =def
	- Anzeige einer Definition
		- (98) a.  $\lceil k \text{üssen} \rceil := \lambda x \lambda y \lambda e[k \text{üssen}(e) \wedge \text{AGENT}(y)(e) \wedge \text{PATHENT}(x)(e)]$ b.  $A =_{def} \{5, 7, 20, 29\}$
- Mehr typographische Tipps für linguistische Arbeiten finden Sie in [Lyons](#page-55-4) [\(1989\)](#page-55-4) und [Has](#page-54-0)[pelmath](#page-54-0) [\(2014\)](#page-54-0).

## <span id="page-33-0"></span>11 Literaturverzeichnis

• Wie ein Literaturverzeichnis auszusehen hat, ist vom Verlag, von den Herausgebern oder **vom Dozenten abhängig**.<sup>13</sup> Sollten keine Angaben (vom Dozenten, Verlag, ...) dazu gemacht worden sein, gilt in jedem Fall die Devise: Einheitlichkeit!

 $13$ Bitte beachten Sie, dass sich die hier enthaltenen Hinweise hauptsächlich auf die Linguistik (mit eher naturwissenschaftlicher Ausrichtung) beziehen. Die Literaturwissenschaft und andere Geisteswissenschaften benutzen andere Standards.

- Im Kapitel [13.5](#page-48-1) finden Sie drei der am häufigsten verwendeten Bibliographiekonventionen: The Chicago Manual of Style, MLA und Unified Style Sheet for Linguistics (s. auch [Haspelmath 2014\)](#page-54-0).
- Das Literaturverzeichnis enthält alle Texte, die Sie in Ihrer Arbeit (inhaltlich oder wörtlich) zitiert oder genannt haben und nur diese.
- Das Literaturverzeichnis (Inhalt und Formatierung) verrät viel über Ihre Arbeit: wie gut war Ihre Recherche, wie korrekt gehen Sie mit der Formatierung um, wie inhaltsreich wird Ihre Arbeit sein, wie viel Information konnten Sie zusammentragen, wie aktuell ist Ihre Fragestellung. Das Literaturverzeichnis ist eine der ersten Sachen, die Dozenten bei der Korrektur lesen.<sup>14</sup>
- Achten Sie auf die Qualität der Werke, die Sie zitieren. Sie verrät, wie intensiv Ihre Recherche war. Man kann viel Literatur im Internet finden, aber leider sind nur wenige dieser Werke zitierfähig. Das gilt auch für Wikipedia. Sie können Wikipedia verwenden, sie ist ein großartiges und unterstützungswürdiges Projekt, allerdings ist nicht die Qualität aller Artikel gewährleistet. Das gleiche gilt für Folien und Handouts von Dozenten aus dem Internet. Sie sollten am besten Peer-reviewed-Literatur verwenden, d. h. Artikel aus Fachzeitschriften, Sammelbänden u. ä. benutzen.
- Im Literaturverzeichnis werden die Quellen alphabetisch nach dem Nachnamen der (ersten) Verfasser (bzw. Herausgeber) gelistet (s. Literaturverzeichnis zu diesen Hinweisen).
- Komplexe Nachnamen wie "von Heusinger", "van Gelderen" und "de Saussure", bei denen der erste Teil – d. h. von, van, de – kleingeschrieben und vom anderen Teil getrennt wird, werden im Literaturverzeichnis unter dem ersten Großbuchstaben eingeordnet – d. h. H, G, S, vgl. Literaturverzeichnis zu diesem Dokument. Die Referenz im Text erfolgt wie folgt: (vgl. [Heusinger 2002;](#page-54-7) [Gelderen 2007;](#page-53-6) [Saussure 1967\)](#page-55-5).
- Komplexe Nachnamen wie "De Kuthy", "Van Eynde" und "LaPolla", bei denen der erste Teil – d. h. De, Van, La – großgeschrieben oder nicht vom anderen Teil getrennt wird, werden im Literaturverzeichnis unter dem ersten Buchstaben eingeordnet – d. h. D, V, L, vgl. Literaturverzeichnis zu diesem Dokument. Die Referenz im Text erfolgt wie folgt: (vgl. [De Kuthy 2001;](#page-52-11) [Van Eynde 2006;](#page-56-1) [LaPolla 2005\)](#page-55-6).
- Sind mindestens zwei Quellenangaben vom gleichen Autor aus dem gleichen Jahr, müssen sowohl die Quellenangaben im Fließtext als auch die Angaben im Literaturverzeichnis mit Kleinbuchstaben unterschieden werden (s. [\(99\)](#page-35-0) und die Einträge im Literaturverzeichnis zu diesen zwei Einträgen).

<sup>&</sup>lt;sup>14</sup>Weil die Frage häufiger aufgekommen ist: Für eine Seminararbeit im BA-Studiengang (ung. 12 Seiten) sollten 12-20 Werke (darunter Artikel, Bücher, usw.) zitiert werden. Es gibt jedoch auch großartige Arbeiten mit 3 Werken und auch weniger gute Arbeiten mit 35.

- <span id="page-35-0"></span>(99) [Maienborn](#page-55-7) [\(2011a\)](#page-55-7), [Maienborn](#page-55-8) [\(2011b\)](#page-55-8)
- Zeilenabstand: einfach
- Absatzformatierung: hängend
- Der Vorteil daran, wenn Sie gut bibliographieren können, besteht nicht nur darin, dass Ihre Arbeit "besser aussieht", sondern vor allem darin, dass es Ihnen (und Ihrem Leser) einfacher fällt, Literatur zu finden.
- Bei den bibliographischen Angaben gelten 3 hauptsächliche Fragen: wer, wo und wann. Der Leser muss beim Blättern Ihres Literaturverzeichnisses schnell überblicken können, wer den Artikel geschrieben hat, wo er diesen Artikel findet und wann er veröffentlicht wurde. Mit diesen Angaben lässt sich fast alles finden.
- Angaben im Literaturverzeichnis unterscheiden sich darin, ob es sich um eine selbstständige oder eine nichtselbstständige Publikation handelt, denn nichtselbstständige Publikationen (z. B. Zeitschriftenartikel oder Artikel in einem Sammelband) findet man häufig nicht im Bibliothekskatalog, sondern nur den gesamten Sammelband oder die Ausgabe der Zeitschrift.
	- Selbständige Publikationen sind physikalisch selbstständig und haben den Stellenwert eines Buches. Sie besitzen einen eigenen Eintrag im Bibliothekskatalog.
	- Nichtselbständige Publikationen sind Teile von selbständigen Publikationen.
- Zudem findet man häufig nicht veröffentlichte Werke (Artikel oder sogar ganze Bücher) auf Webseiten von Dozenten und Professoren, sog. graue Literatur. Solche Werke sind nicht selten work in progress und i. d. R. noch nicht begutachtet oder kommentiert worden. Daher sollten Sie sie mit Vorsicht genießen. Darüber hinaus ist die "graue Literatur" nicht in Bibliothekskatalogen zu finden, daher muss die bibliographische Angabe erkennen lassen, wo dieses Werk zu finden ist (bspw. Angabe der URL und des Zugriffsdatums).
- Bei englischen Beiträgen werden die ersten Buchstaben von Inhaltswörtern (Adjektive, Nomina, Verben) großgeschrieben. Die ersten Buchstaben von Funktionswörtern (Artikel, Präpositionen, Konjunktionen) kleingeschrieben (s. Eintrag für [Chomsky 1993](#page-52-2) im Kapitel [11.1.1\)](#page-37-0).<sup>15</sup>
- Ein Beispiel eines Literaturverzeichnisses finden Sie am Ende dieses Dokuments. Die hier angegebenen Beispiele folgen den Regeln des Chicago Styles.

<sup>&</sup>lt;sup>15</sup>Nicht in allen Stilen wird dieser Konvention gefolgt (vgl. [Haspelmath 2014\)](#page-54-0). Es ist jedoch einfacher am Anfang des Studiums mit dieser Konvention zu arbeiten, da man nicht wissen muss, welche Begriffe als Eigennamen gelten und welche nicht.

#### <span id="page-36-0"></span>11.1 Angaben für selbständige Publikationen

- Folgende Angaben sind obligatorisch:
	- Nachname und Vorname des Verfassers oder der Verfasser (bzw. des Herausgebers oder der Herausgeber (Hg.))
	- Erscheinungsjahr (bzw. o. J. = ohne Jahresangabe, i. D. = im Druck, i. V. = in Vorbereitung)
	- Titel und ggf. Untertitel des Werkes
	- Verlagsort (bzw. o. O. = ohne Ortsangabe)<sup>16</sup>
	- Verlag
- Folgende Angaben sind optional, d. h. sie sind nicht immer vorhanden oder nicht immer notwendig entweder für die Arbeit<sup>17</sup>, oder um das Werk eindeutig ausfindig zu machen:
	- $-$  Auflage
	- Name der Reihe
	- Band in der Reihe
	- Erstausgabe
	- weitere Anmerkungen (URL, Zugriffsdatum, usw.)

#### (100) Minimalbeispiel eines Literatureintrags

<Nachname>, <Vorname> (<Jahr>). <Titel>: <Untertitel>. <Ort>: <Verlag>.

#### (101) Umfassendes Beispiel eines Literatureintrags

<Nachname>, <Vorname>, <Vorname Nachname> und <Vorname Nachname> (<Jahr>). <Titel>: <Untertitel> (<Auflage>). Bd. <Bandnummer> in <Name der Reihe>. <Ort>: <Verlag>. Erstausgabe, <Jahreszahl>. URL <URL>, Zugriff: <Datum>. <[Weitere Anmerkungen; Ihr Kürzel]>.

<sup>&</sup>lt;sup>16</sup>Einige Publikationen haben mehrere Ortsangaben (z. B. "Berlin/New York/London"), in solchen Fällen verwendet man nur die erste Ortsangabe (d. h. "Berlin").

 $^{17}$ Beispielsweise ist manchmal die Auflage bei Wörterbüchern von Bedeutung, da die Einträge von Auflage zu Auflage geändert werden, oder die Angabe der Erstausgabe kann wichtig sein, wenn in der Arbeit über die zeitliche Weiterentwicklung einer Theorie gesprochen wird.

#### <span id="page-37-0"></span>11.1.1 Monographien und Lehrbücher

Chomsky, Noam (1993). Lectures on Government and Binding: The Pisa Lectures. Berlin: Mouton de Gruyter.

vs.

Chomsky, Noam (1993). Lectures on Government and Binding: The Pisa Lectures (7. Aufl.). Bd. 9 in Studies in Generative Grammar. Berlin: Mouton de Gruyter. Erstausgabe, 1981.

Bei [Chomsky](#page-52-2) [\(1993\)](#page-52-2) ist bspw. wichtig die Erstausgabe anzugeben, da dieses Werk als Klassiker gilt und als "Chomsky 81" bekannt ist.

#### <span id="page-37-1"></span>11.1.2 Sammelbände und Festschriften

Machicao y Priemer, Antonio, Andreas Nolda und Athina Sioupi (2014). Zwischen Kern und Peripherie: Untersuchungen zu Randbereichen in Sprache und Grammatik. Berlin: De Gruyter.

vs.

Machicao y Priemer, Antonio, Andreas Nolda und Athina Sioupi (2014). Zwischen Kern und Peripherie: Untersuchungen zu Randbereichen in Sprache und Grammatik. Bd. 76 in Studia grammatica. Berlin: De Gruyter.

#### <span id="page-37-2"></span>11.1.3 Handbücher

Jacobs, Joachim, Arnim von Stechow, Wolfgang Sternefeld und Theo Vennemann (Hg.) (1993). Syntax: Ein internationales Handbuch zeitgenössischer Forschung. Berlin: Walter de Gruyter.

vs.

Jacobs, Joachim, Arnim von Stechow, Wolfgang Sternefeld und Theo Vennemann (Hg.) (1993). Syntax: Ein internationales Handbuch zeitgenössischer Forschung. Bd. 9.1 in Handbücher für Sprach- und Kommunikationswissenschaft (HSK). Berlin: Walter de Gruyter.

Bei [Jacobs et al.](#page-54-8) [\(1993\)](#page-54-8) sind Bandnummer und Reihe wichtig, da es zwei Bände mit dem gleichen Namen gibt. Dies ist bei den Bänden aus der Reihe Handbücher zur Sprach- und Kommunikationswissenschaft (auch als HSK bekannt) in der Regel der Fall.

#### <span id="page-38-0"></span>11.1.4 Kongressakten/Proceedings

- Greenberg, Joseph H. (Hg.) (1963). Universals of Language Cambridge: MIT Press. [Conference held at Dobbs Ferry, New York, April 13–15, 1961, and sponsored by the Linguistic and Psychology Committee of the Social Science Research Council; MyP]
- Katz, Graham, Sabine Reinhard und Philip Reuter (Hg.) (2002). Sinn & Bedeutung VI: Proceedings of the Sixth Annual Meeting of the Gesellschaft für Semantik. 8.–10. Oktober 2001, Osnabrück. Universität Osnabrück. URL [http://www.phil-fak.uni-duesseldorf.de/asw/](http://www.phil-fak.uni-duesseldorf.de/asw/gfs/common/procSuB6/sites/index2.htm) [gfs/common/procSuB6/sites/index2.htm](http://www.phil-fak.uni-duesseldorf.de/asw/gfs/common/procSuB6/sites/index2.htm), Zugriff: 21.05.2013.

#### <span id="page-38-1"></span>11.1.5 Qualifikationsarbeiten

- Carlson, Gregory N. (1980). Reference to Kinds in English. New York: Garland Publishing. [Veröffentlichte Dissertation von 1977, University of Massachusetts Amherst; MyP].
- Machicao y Priemer, Antonio (2010). Die differentielle Objektmarkierung im Spanischen. Online veröffentlichte Magisterarbeit, Philosophische Fakultät II. Institut für deutsche Sprache und Linguistik, Humboldt-Universität zu Berlin, Berlin. URL [http://edoc.hu-berlin.](http://edoc.hu-berlin.de/docviews/abstract.php?id=40241)  $de/docviews/abstract.php?id=40241, Zugriff: 26.08.2013.$  $de/docviews/abstract.php?id=40241, Zugriff: 26.08.2013.$
- Truckenbrodt, Hubert (1995). Phonological Phrases: Their Relation to Syntax, Focus and Prominence. Dissertation, Department of Linguistics and Philosophy, Massachusetts Institute of Technology, Massachusetts. URL [http://www.ai.mit.edu/projects/dm/theses/](http://www.ai.mit.edu/projects/dm/theses/truckenbrodt95.pdf) [truckenbrodt95.pdf](http://www.ai.mit.edu/projects/dm/theses/truckenbrodt95.pdf), Zugriff: 01.05.2010.

#### <span id="page-38-2"></span>11.1.6 Wörterbücher

Bei Wörterbüchern gibt es manchmal keinen Autor/Herausgeber. In solchen Fällen können die Einträge – falls Abkürzungen benutzt wurden, um die Wörterbücher zu zitieren – nach den verwendeten Abkürzungen aufgelistet werden (s. [\(102\)](#page-38-3)) (vergleiche auch Abschnitt [11.4\)](#page-42-2). Möglich ist jedoch auch, die Einträge nach der Jahreszahl aufzulisten (s. [\(103\)](#page-39-1)).

#### <span id="page-38-3"></span>(102) Alphabetische Auflistung nach verwendeter Abkürzung

- Duden (2003a). Duden: Deutsches Universalwörterbuch (5. Aufl.). München: Langenscheidt. [Bearbeitet von Werner Scholze-Studenrecht; MyP]
- DudenON. Duden online. Online Ressource. Berlin: Dudenverlag. URL [http://www.duden.](http://www.duden.de/)  $de/$ , Zugriff: 16.11.2017.
- Glück, Helmut (2000) (Hg.). Metzler Lexikon Sprache. Bd. 34 in Digitale Bibliothek. Berlin: Directmedia. [CD-ROM der 2. Printausgabe; MyP].
- Glück, Helmut und Michael Rödel (Hg.) (2016). Metzler Lexikon Sprache (5. Aufl.). Stuttgart: Metzler.
- OED (1989). Oxford English Dictionary (2. Aufl.). Oxford: Oxford University Press.
- Schierholz, Stefan J. und Herbert E. Wiegand (Hg.) (2017). Wörterbücher zur Sprach- und Kommunikationswissenschaft (WSK) Online. Berlin: De Gruyter. URL [https://www.degruyter.](https://www.degruyter.com/view/db/wsk)  $com/view/db/wsk, Zugriff: 12.10.2017.$  $com/view/db/wsk, Zugriff: 12.10.2017.$

#### <span id="page-39-1"></span>(103) Alphabetische Auflistung nach vorhandener Information

- Duden online. Online Ressource. Berlin: Dudenverlag. URL <http://www.duden.de/>, Zugriff: 16.11.2017. [Zitiert als DudenON; MyP].
- (1989). Oxford English Dictionary (2. Aufl.). Oxford: Oxford University Press. [Zitiert als OED; MyP].
- (2003a). Duden: Deutsches Universalwörterbuch (5. Aufl.). München: Langenscheidt. [Bearbeitet von Werner Scholze-Studenrecht; zitiert als Duden; MyP]
- Glück, Helmut (2000) (Hg.), Metzler Lexikon Sprache. Bd. 34 in Digitale Bibliothek, S. 653–654. Berlin: Directmedia. [CD-ROM der 2. Printausgabe; MyP].
- Glück, Helmut und Michael Rödel (Hg.) (2016). Metzler Lexikon Sprache (5. Aufl.). Stuttgart: Metzler.
- Schierholz, Stefan J. und Herbert E. Wiegand (Hg.) (2017). Wörterbücher zur Sprach- und Kommunikationswissenschaft (WSK) Online. Berlin: De Gruyter. URL [https://www.degruyter.](https://www.degruyter.com/view/db/wsk)  $com/view/db/wsk, Zugriff: 12.10.2017.$  $com/view/db/wsk, Zugriff: 12.10.2017.$

#### <span id="page-39-0"></span>11.1.7 Filme

• Im Literaturverzeichnis:

More than Honey. Regie: Markus Imhoof. Drehbuch: Markus Imhoof, Kerstin Hoppenhaus. Schweiz/Deutschland/Österreich 2012. Fassung: DVD, 95 Min.

• Wenn ein Ausschnitt im Text zitiert wird: More than Honey. (R: Markus Imhoof, 2012), Min. 12-13.

#### <span id="page-40-0"></span>11.2 Angaben für nichtselbstständige Publikationen

- Folgende Angaben sind obligatorisch:
	- Nachname und Vorname der Verfasser
	- Erscheinungsjahr (bzw. o. J. = ohne Jahresangabe, i. D. = im Druck, i. V. = in Vorbereitung)
	- Titel und ggf. Untertitel des Artikels
	- Titel und ggf. Untertitel des Bandes (bzw. der Zeitschrift)
	- bei Zeitschriften auch:
		- ∗ Zeitschriftenband und -nummer
		- ∗ Seitenangabe des Aufsatzes
	- bei Sammelbänden auch:
		- ∗ Herausgeber des Sammelbandes
		- ∗ Seitenangabe des Aufsatzes
		- ∗ Verlagsort (bzw. o. O. = ohne Ortsangabe)
		- ∗ Verlag
- Folgende Angaben sind optional:
	- Auflage
	- Name der Reihe
	- Band in der Reihe
	- Erstausgabe
	- weitere Anmerkungen

#### (104) Artikel in Sammelband

<Nachname, Vorname> und <Vorname Nachname> (<Jahr>). <Titel>: <Untertitel>. In <Vorname Nachname des 1. Herausgebers> und <Vorname Nachname des 2. Herausgebers> (Hg.), <Titel des Sammelbandes>, Bd. <Nummer> in <Reihe>, S. <Seitenzahlen>. <Ort>: <Verlag>. URL <URL>, Zugriff: <Datum>. <[Weitere Anmerkungen; Kürzel]>.

#### (105) Artikel in Zeitschrift

<Nachname, Vorname> und <Vorname Nachname> (<Jahr>). <Titel>: <Untertitel>. In <Name der Zeitschrift> <Bandnummer>(<Nummer>), <Seitenzahlen>. URL <URL>, Zugriff: <Datum>. <[Weitere Anmerkungen; Kürzel]>.

#### <span id="page-41-0"></span>11.2.1 Artikel in Sammelbänden

Krifka, Manfred (2014). Ja', nein', doch' als sententiale Anaphern und deren pragmatische Optimierung. In Antonio Machicao y Priemer, Andreas Nolda und Athina Sioupi (Hg.), Zwischen Kern und Peripherie: Untersuchungen zu Randbereichen in Sprache und Grammatik, Bd. 76 in Studia grammatica, S. 41–67. Berlin: De Gruyter.

#### <span id="page-41-1"></span>11.2.2 Artikel in Zeitschriften

Haider, Hubert (2011). Grammatische Illusionen – Lokal wohlgeformt – global deviant. Zeitschrift für Sprachwissenschaft 30(2), 223–257.

#### <span id="page-41-2"></span>11.2.3 Artikel in Proceedings

Heusinger, Klaus von und Georg Kaiser (2005). The Evolution of Differential Object Marking in Spanish: Arbeitspapier 119. In: Klaus von Heusinger, Georg Kaiser und Elisabeth Stark (Hg.), Specificity and the Evolution/Emergence of Nominal Determination Systems in Romance, Konstanz, S. 33–69. Universität Konstanz. URL [http://nbn-resolving.de/urn:nbn:](http://nbn-resolving.de/urn:nbn:de:bsz:352-opus-1718)  $de:bsz:352-opus-1718, Zugriff 12.02.2009.$  $de:bsz:352-opus-1718, Zugriff 12.02.2009.$ 

#### <span id="page-41-3"></span>11.2.4 Einträge in Wörterbüchern und Lexika

Wörterbuch- und Lexikoneinträge haben manchmal keine Angabe von Autoren oder Herausgebern (vgl. Duden und DudenON unten). In solchen Fällen kann man eine Abkürzung für die Zitation verwenden, die man auch für die alphabetische Anordnung im Literaturverzeichnis benutzen sollte (vgl. Abschnitte [11.1.6](#page-38-2) und [11.4\)](#page-42-2). Bei anderen Wörterbüchern und Lexika werden jedoch die Autoren der Einträge angegeben, so z. B. beim "Metzler Lexikon Sprache" und beim "WSK". In diesen Fällen werden die Einträge wie Artikel in Sammelbänden formatiert (s. [Fries](#page-53-7) [und Machicao y Priemer 2016](#page-53-7) und [Machicao y Priemer 2017\)](#page-55-9).

- Duden (2003b). Sprache. In Duden: Deutsches Universalwörterbuch (5. Aufl.), S. 1377-1378. München: Langenscheidt. [Bearbeitet von Werner Scholze-Studenrecht; MyP]
- DudenON. Sprache. In Duden online. Online Ressource. Berlin: Dudenverlag. URL [https://](https://www.duden.de/rechtschreibung/Sprache) [www.duden.de/rechtschreibung/Sprache](https://www.duden.de/rechtschreibung/Sprache), Zugriff: 16.11.2017.
- Fries, Norbert und Antonio Machicao y Priemer (2016). X-Bar-Theorie. In Helmut Glück und Michael Rödel (Hg.), Metzler Lexikon Sprache (5. Aufl.), S. 779-780. Stuttgart: Metzler.

Machicao y Priemer, Antonio (2017). Schwesterknoten. In Stefan J. Schierholz und Herbert E. Wiegand (Hg.), Wörterbücher zur Sprach- und Kommunikationswissenschaft (WSK) Online. Berlin: De Gruyter. URL <https://www.degruyter.com/view/db/wsk>, Zugriff: 12.10.2017.

#### <span id="page-42-0"></span>11.2.5 Elektronische Artikel

Tantau, Till, Joseph Wright und Vedran Miletić (2011). The Beamer class: User Guide for version 3.26. CTAN: Comprehensive TeX Archive Network. URL [http://www.ctan.org/tex](http://www.ctan.org/tex-archive/macros/latex/contrib/beamer)[archive/macros/latex/contrib/beamer](http://www.ctan.org/tex-archive/macros/latex/contrib/beamer), Zugriff: 01.05.2013.

Bei elektronischen Artikeln muss man die URL und das Zugriffsdatum angeben.

#### <span id="page-42-1"></span>11.3 Angaben für nicht veröffentlichte Werke (z. B. Manuskripte u. Ä.)

Freitag, Constantin und Antonio Machicao y Priemer (2015). LaTeX-Einführung für Linguisten. Manuskript. URL <https://www.linguistik.hu-berlin.de/staff/amyp/latex>, Zugriff: 04.03.2015.

Bei nicht veröffentlichten Werken gibt man die Art von Werk (Manuskript, Konferenzhandout, usw.) nach dem Titel an. Beachten Sie, dass der Titel nicht kursiv gesetzt ist, weil es sich nicht um eine selbstständige Publikation handelt. URL und Zugriffsdatum sind bei Werken aus dem Internet anzugeben. Wenn möglich, vermeiden Sie die Verwendung von nicht veröffentlichten Werken (v. a. Seminarfolien, Handouts, usw.) und greifen Sie lieber auf veröffentlichte Literatur zurück.

#### <span id="page-42-2"></span>11.4 Angaben für Quellen, Korpora oder andere (elektronische) Ressourcen

- Es gibt noch keine Standards für die Zitierung von elektronischen Medien.
- Einige Ressourcen bieten eine Möglichkeit an, wie das Medium zitiert werden kann. (Siehe: <https://www.dwds.de/d/zitieren>)
- Korpora und andere elektronische Ressourcen werden i. d. R. in einem Extraverzeichnis (Quellen oder Elektronische Ressourcen) nach dem Literaturverzeichnis gelistet.
- Die Angaben, die nötig sind, um die Ressource zu finden, müssen in dem Eintrag vorhanden sein. Es sind leider nicht immer alle Angaben zu finden.
	- Nachname und Vorname des Verfassers / Hearausgebers (falls vorhanden)
	- Titel und Angabe des Mediums (www, DVD, CD-ROM)
	- Jahr
	- Verlag
- für das Zitieren der Ressource verwendete Abkürzung<sup>18</sup>
- Angabe der kompletten URL mit Zugriffsdatum
- Einige Ressourcen sind selbstständige Werke (siehe Kursivschreibung) andere nicht. Achten Sie darauf bei Ihren Einträgen. Zum Beispiel ist in den folgenden Beispielen für Quellenverzeichnisse der Titel "Metzler Lexikon Sprache" von [Glück](#page-53-8) [\(2000\)](#page-53-8) kursiv gesetzt, aber die anderen Titel nicht. Das liegt daran, dass diese CD-ROM als selbstständiges Werk gilt. Sie ist veröffentlicht und in Bibliotheken zu finden, während die anderen Werke nur online zu finden sind.
- Im folgenden werden zwei Beispiele für Quellenverzeichnisse angegeben. Im ersten Beispiel werden die Einträge nach den IDs alphabetisch aufgelistet, die in der Arbeit für Zitationen verwendet wurden (z. B. DudenON, DWDS, usw.). Im zweiten Beispiel werden die IDs in einer Notiz angegeben, die Anordnung erfolgt nach Autor/Editor, Jahr, Titel, etc., falls diese Angaben vorhanden sind (vgl. auch Abschnitte [11.1.6](#page-38-2) und [11.2.4\)](#page-41-3).

<sup>&</sup>lt;sup>18</sup>Wenn Sie Beispiele aus Korpora verwenden, müssen Sie angeben aus welchem Korpus die Beispiele stammen. Einige Korpora nummerieren ihre Sätze. Verfügt der zitierte Satz nicht über eine eindeutige Nummer, sollten Sie wenigstens eine Abkürzung für das Korpus benutzen (z. B. ESCOW14, DudenON, DWDS, usw.).

#### Quellen und andere Ressourcen (Beispiel 1)

- Duden (2003a). Duden: Deutsches Universalwörterbuch (5. Aufl.). München: Langenscheidt. [Bearbeitet von Werner Scholze-Studenrecht; MyP]
- Duden (2003b). Sprache. In Duden: Deutsches Universalwörterbuch (5. Aufl.), S. 1377-1378. München: Langenscheidt. [Bearbeitet von Werner Scholze-Studenrecht; MyP]
- DudenON. Duden online. Online Ressource. Berlin: Dudenverlag. URL [http://www.duden.](http://www.duden.de/)  $de/$ , Zugriff: 16.11.2017.
- DudenON. Sprache. In Duden online. Online Ressource. Berlin: Dudenverlag. URL [https://](https://www.duden.de/rechtschreibung/Sprache) [www.duden.de/rechtschreibung/Sprache](https://www.duden.de/rechtschreibung/Sprache), Zugriff: 16.11.2017.
- DWDS. Digitales Wörterbuch der Deutschen Sprache. Online Ressource. URL [http://www.](http://www.dwds.de/) [dwds.de/](http://www.dwds.de/), Zugriff: 16.11.2017.
- DWDS. Sprache. In Digitales Wörterbuch der Deutschen Sprache. Online Ressource. URL [https:](https://www.dwds.de/wb/Sprache) [//www.dwds.de/wb/Sprache](https://www.dwds.de/wb/Sprache), Zugriff: 16.11.2017.
- ESCOW14. Corpora from the Web: Spanisches Subkorpus. Online Ressource. URL [http://](http://corporafromtheweb.org/escow14/) [corporafromtheweb.org/escow14/](http://corporafromtheweb.org/escow14/), Zugriff: 06.05.2016. [siehe Schäfer und Bildhauer (2012a); MyP].
- Glück, Helmut (2000). Sprache. In Helmut Glück (Hg.), Metzler Lexikon Sprache. Bd. 34 in Digitale Bibliothek, S. 653–654. Berlin: Directmedia. [CD-ROM der 2. Printausgabe; MyP].
- OED (1989). Oxford English Dictionary (2. Aufl.). Oxford: Oxford University Press.

#### Quellen und andere Ressourcen (Beispiel 2)

- Digitales Wörterbuch der Deutschen Sprache. Online Ressource. URL [http://www.dwds.](http://www.dwds.de/)  $de/$ , Zugriff: 16.11.2017. [Zitiert als DWDS; MyP].
- Duden online. Online Ressource. Berlin: Dudenverlag. URL <http://www.duden.de/>, Zugriff: 16.11.2017. [Zitiert als DudenON; MyP].
- Sprache. In Duden: Deutsches Universalwörterbuch (5. Aufl.), S. 1377-1378. München: Langenscheidt. [Bearbeitet von Werner Scholze-Studenrecht; zitiert als Duden; MyP]
- Sprache. In Digitales Wörterbuch der Deutschen Sprache. Online Ressource. URL [https://](https://www.dwds.de/wb/Sprache) [www.dwds.de/wb/Sprache](https://www.dwds.de/wb/Sprache), Zugriff: 16.11.2017. [Zitiert als DWDS; MyP].
- Sprache. In Duden online. Online Ressource. Berlin: Dudenverlag. URL [https://www.duden](https://www.duden.de/rechtschreibung/Sprache). [de/rechtschreibung/Sprache](https://www.duden.de/rechtschreibung/Sprache), Zugriff: 16.11.2017. [Zitiert als DudenON; MyP].
- (1989). Oxford English Dictionary (2. Aufl.). Oxford: Oxford University Press. [Zitiert als OED; MyP].
- (2003). Duden: Deutsches Universalwörterbuch (5. Aufl.). München: Langenscheidt. [Bearbeitet von Werner Scholze-Studenrecht; zitiert als Duden; MyP].
- Glück, Helmut (2000). Sprache. In Helmut Glück (Hg.), Metzler Lexikon Sprache (CD-ROM). Bd. 34 in Digitale Bibliothek, S. 653–654. Berlin: Directmedia.
- Schäfer, Roland und Felix Bildhauer (2012a). Corpora from the Web. Online Ressource. URL <http://corporafromtheweb.org/escow14/>, Zugriff: 06.05.2016. [Spanisches Subkorpus zitiert als ESCOW14; MyP].

## <span id="page-46-0"></span>12 Eidesstattliche Erklärung

- Jede Seminar-, BA- oder MA-Arbeit müssen Sie mit einer eidesstattlichen Erklärung abschließen, in der Sie ausdrücklich erklären, dass Sie die Arbeit selbst verfasst haben und alle Hilfsmittel und Quellen korrekt angegeben haben. Jede Institution hat ihr eigenes Formblatt. Achten Sie darauf, dass es sich um die letzte Version handelt.
- Für die Studenten der Sprach- und literaturwissenschaftlichen Fakultät der Humboldt-Universität zu Berlin ist die eidesstattliche Erklärung in der Regel unter dem folgenden Link zu finden:

<https://fakultaeten.hu-berlin.de/de/sprachlit/lehre>

## <span id="page-46-1"></span>13 Nützliche Links

#### <span id="page-46-2"></span>13.1 Bibliotheken

- Bibliothek des Zentrums für Allgemeine Sprachwissenschaft <http://www.zas.gwz-berlin.de/bibliothek.html>
- Kooperativer Bibliotheksverbund Berlin-Brandenburg <http://portal.kobv.de>
- Staatsbibliothek zu Berlin <http://staatsbibliothek-berlin.de/>
- Universitätsbibliothek der Freien Universität Berlin <http://www.ub.fu-berlin.de/>
- Universitätsbibliothek der Humboldt-Universität zu Berlin <http://www.ub.hu-berlin.de/>
- Zentral- und Landesbibliothek Berlin <http://www.zlb.de/>

## <span id="page-46-3"></span>13.2 Literaturrecherche

Siehe auch Abschnitt [13.3.](#page-47-0)

• Linguistic Bibliography / Bibliographie Linguistique <http://bibliographies.brillonline.com/browse/linguistic-bibliography>

- Bibliographie Linguistischer Literatur <http://www.blldb-online.de/>
- Oxford Bibliographies in Linguistics (vgl. Aronoff 2015) <http://www.oxfordbibliographies.com/obo/page/linguistics>
- Google Scholar <http://scholar.google.de/>
- HPSG-Bibliographie <https://hpsg.hu-berlin.de/HPSG-Bib/>
- Semantics Archive <http://semanticsarchive.net/>
- Open Access Verlag: Language Science Press <http://langsci-press.org/>

#### <span id="page-47-0"></span>13.3 Online-Wörterbücher und -Nachschlagewerke

- E-VALBU: Das elektronische Valenzwörterbuch deutscher Verben <http://hypermedia.ids-mannheim.de/evalbu/index.html>
- grammis 2.0: Das grammatische Informationssystem des Instituts für deutsche Sprache <http://hypermedia.ids-mannheim.de/>
- HSK: Handbücher zur Sprach- und Kommunikationswissenschaft (freier Zugriff aus dem HU-Netz) <http://www.degruyter.com/view/serial/16647>
- Lexicon of Linguistics <http://www2.let.uu.nl/UiL-OTS/Lexicon/>
- Metzler Lexikon Sprache [\(Glück und Rödel 2016\)](#page-54-9) (freier Zugriff aus dem HU-Netz)
- Oxford Research Encyclopedia of Linguistics (vgl. Aronoff 2017) <http://linguistics.oxfordre.com/>
- Stanford Encyclopedia of Philosophy <https://plato.stanford.edu/index.html>
- WALS: The World Atlas of Language Structures <http://wals.info/>
- Wörterbuchnetz (Sammlung vieler bedeutender Wörterbücher z. B. Deutsches Wörterbuch von Jacob Grimm und Wilhelm Grimm, Mittelhochdeutsches Wörterbuch, . . .) <http://woerterbuchnetz.de/>
- WSK: Wörterbücher zur Sprach- und Kommunikationswissenschaft Online (Freier Zugri aus dem HU-Netz) (vgl. [Schierholz und Wiegand 2017\)](#page-55-10) <http://www.degruyter.com/view/db/wsk>

#### <span id="page-48-0"></span>13.4 Korpora

- canoonet Deutsche Wörterbücher und Grammatik (mit Hinweisen zu Bedeutung, Rechtschreibung, Wort- und Wortformenbildung) <http://www.canoo.net/>
- CQP-Webinterface (Zugang auf Mitglieder der Humboldt-Universität zu Berlin beschränkt. Für den Antrag [hier](http://www.linguistik.hu-berlin.de/institut/professuren/korpuslinguistik/korpora/cqp/) klicken) <https://korpling.german.hu-berlin.de/cqpwi/login.php>
- DWDS Digitales Wörterbuch der Deutschen Sprache (mit Hinweisen zu Bedeutung, Etymologie, Synonymen und Verwendung) <http://www.dwds.de/>
- LIMAS <http://www.korpora.org/Limas/>

#### <span id="page-48-1"></span>13.5 Bibliographieren

#### <span id="page-48-2"></span>13.5.1 Bibliographiekonventionen

- Chicago Manual of Style Online <http://www.chicagomanualofstyle.org/home.html>
- Modern Language Association <http://www.mla.org/>
- Unified Stylesheet for Linguistics Journals <http://www.linguisticsociety.org/resource/unified-style-sheet>

#### <span id="page-49-0"></span>13.5.2 Literaturverwaltungsprogramme

• EndNote

```
http://endnote.com/
Kostenfrei mit Lizenz der HU
https://www.cms.hu-berlin.de/de/dl/software/Endnote/endnote_
html
```
- citavi <http://www.citavi.com/de/> Kostenfrei mit Lizenz der HU <https://www.cms.hu-berlin.de/dl/software/Citavi>
- JabRef (Kostenfrei) <http://jabref.sourceforge.net/>

## <span id="page-49-1"></span>13.6 Typographie und Zeichensetzung

- Duden online: Rechtschreibregeln und Zeichensetzung <http://www.duden.de/sprachwissen/rechtschreibregeln>
- Generic Style Rules for Linguistics (allgemeine typographische Konventionen) [http://www.eva.mpg.de/linguistics/staff/martin-haspelmath/](http://www.eva.mpg.de/linguistics/staff/martin-haspelmath/generic-style-rules.html) [generic-style-rules.html](http://www.eva.mpg.de/linguistics/staff/martin-haspelmath/generic-style-rules.html)
- Leipzig Glossing Rules (Konventionen für Glossierungen) <http://www.eva.mpg.de/lingua/resources/glossing-rules.php>

## <span id="page-49-2"></span>13.7 LAT<sub>E</sub>X

- L'FEX-Einführung für Linguisten <http://www.linguistik.hu-berlin.de/staff/amyp/latex>
- Forum zu LATEX-Fragen <https://tex.stackexchange.com/>
- BibTeX <http://www.bibtex.org/de/>
- Wikipedia-Hilfe für BibTeX <https://de.wikipedia.org/wiki/BibTeX>
- Wikipedia-Hilfe für LTFX für Linguistik <https://en.wikibooks.org/wiki/LaTeX/Linguistics>
- Detexify: Zeichen werden gezeichnet, Webseite gibt den LATEX-Code wieder <http://detexify.kirelabs.org/classify.html>
- L'IFX-Tutorial bei YouTube <https://www.youtube.com/channel/UCC-3dzj6dfbWwGzQzhkUS5A>
- ETEX-Tipps bei Twitter <https://twitter.com/textip>
- LATEX auf dem Smartphone schreiben: VerbTeX LaTeX Editor [https://itunes.apple.com/de/app/verbtex-latex-editor/id56](https: //itunes.apple.com/de/app/verbtex-latex-editor/id560869163?mt=8)0869163?  $m + 8$
- Hilfe zu Sonderzeichen auf dem Smartphone: LATEX Help [https://itunes.apple.com/de/app/latex-help/id307772257?mt=](https://itunes.apple.com/de/app/latex-help/id307772257?mt=8) [8](https://itunes.apple.com/de/app/latex-help/id307772257?mt=8)

#### <span id="page-50-0"></span>13.8 Tools und Sonstiges

- phpSyntaxTree (automatische Generierung von Syntaxbäumen aus Klammernotation) <http://ironcreek.net/phpsyntaxtree/>
- TreeForm Syntax Tree Drawing Software (Programm zum direkten Zeichnen von Syntaxbäumen) <http://sourceforge.net/projects/treeform/>
- Das Babel-System: HPSG interaktiv (automatisierte syntaktische Analyse von Sätzen) <http://hpsg.fu-berlin.de/~stefan/Babel/Interaktiv/>
- Lambda Calculator (Programm Lambdaterme zu errechnen) <http://lambdacalculator.com/>
- Interactive Sagittal Section (Artikulation in Bildern) <http://homes.chass.utoronto.ca/~danhall/phonetics/sammy.html>
- Peter Ladefoged: A Course in Phonetics (IPA-Tabelle mit Audiodateien) <http://phonetics.ucla.edu/course/chapter1/chapter1.html>
- SIL: Fonts Katalog (IPA-Schriftarten für Word) [http://www-01.sil.org/computing/catalog/show\\_software\\_cata](http://www-01.sil.org/computing/catalog/show_software_catalog.asp?by=cat&name=Font)log. [asp?by=cat&name=Font](http://www-01.sil.org/computing/catalog/show_software_catalog.asp?by=cat&name=Font)
- ResearchGate oder Academia (FB für Wissenschaftler): Dort werden manchmal Papiere hochgeladen und aktuelle Projekte vorgestellt. <https://www.researchgate.net/> <https://www.academia.edu/>

## <span id="page-52-0"></span>Literatur

- <span id="page-52-4"></span>Abney, Steven P. (1987). The English Noun Phrase in its Sentential Aspect. Unveröffentlichte Dissertation, Massachusetts Institute of Technology. URL [http://www.vinartus.net/](http://www.vinartus.net/spa/publications.html) [spa/publications.html](http://www.vinartus.net/spa/publications.html), Zugriff: 23.12.2009.
- <span id="page-52-1"></span>Albert, Ruth und Nicole Marx (2010). Empirisches Arbeiten in Linguistik und Sprachlehrforschung: Anleitung zu quantitativen Studien von der Planungsphase bis zum Forschungsbericht. Tübingen: Narr.
- <span id="page-52-12"></span>Aronoff, Mark (Hg.) (2015). Oxford Bibliographies in Linguistics. New York: Oxford University Press. URL [http://www.oxfordbibliographies.com/obo/page/](http://www.oxfordbibliographies.com/obo/page/linguistics)  $linguistics, Zugriff: 15.11.2017.$  $linguistics, Zugriff: 15.11.2017.$
- <span id="page-52-13"></span>Aronoff, Mark (Hg.) (2017). Oxford Research Encyclopedia of Linguistics. New York: Oxford University Press. URL <http://linguistics.oxfordre.com/>, Zugriff: 15.11.2017.
- <span id="page-52-5"></span>Bobaljik, Jonathan und Susan Wurmbrand (2009). Case in GB/Minimalism. In Andrej Malchukov und Andrew Spencer (Hg.), The Oxford Handbook of Case, S. 44–58. Oxford: Oxford University Press.
- <span id="page-52-10"></span>Bresnan, Joan (1982). Control and Complementation. Linguistic Inquiry 13(3), 343–434.
- <span id="page-52-6"></span>Campos, Héctor (1999). Transitividad e intransitividad. In Ignacio Bosque Muñoz und Violeta Demonte Barreto (Hg.), Gramática Descriptiva de la Lengua Española: Las construcciones sintácticas fundamentales. Relaciones temporales, aspectuales y modales, Bd. 2, S. 1519–1574. Madrid: Real Academia Española.
- Carlson, Gregory N. (1980). Reference to Kinds in English. New York: Garland Publishing. [Veröffentlichte Dissertation von 1977, University of Massachusetts Amherst; MyP].
- <span id="page-52-2"></span>Chomsky, Noam (1980). On Binding. Linguistic Inquiry 11(1), 1–46.
- Chomsky, Noam (1993). Lectures on Government and Binding: The Pisa Lectures. Berlin: Mouton de Gruyter. Erstauflage, 1981.
- <span id="page-52-8"></span><span id="page-52-3"></span>Chomsky, Noam (1997). The Minimalist Program. Cambridge: MIT Press. Erstauflage, 1995.
- Comrie, Bernard (1979). Definite and Animate Direct Objects: A Natural Class. Linguistica Silesiana 3, 13–21.
- <span id="page-52-9"></span>Comrie, Bernard, Martin Haspelmath und Balthasar Bickel (2015). Leipzig Glossing Rules. URL [http://www.eva.mpg.de/lingua/resources/glossing](http://www.eva.mpg.de/lingua/resources/glossing-rules.php)[rules.php](http://www.eva.mpg.de/lingua/resources/glossing-rules.php), Zugriff: 27.01.2016.
- <span id="page-52-7"></span>De Bruyne, Jacques (1993). Der Gebrauch von ,a' im ,präpositionalen Akkusativ'. In Jacques De Bruyne (Hg.), Spanische Grammatik, S. 291–296. Tübingen: Max Niemeyer.
- <span id="page-52-11"></span>De Kuthy, Kordula (2001). Splitting PPs from NPs. In Walt D. Meurers und Tibor Kiss (Hg.), Constraint-based Approaches to Germanic Syntax, S. 31–76. Stanford: CSLI Publications.
- <span id="page-53-5"></span>DR (2017). Deutsche Rechtschreibung: Regeln und Wörterverzeichnis. Aktualisierte Fassung des amtlichen Regelwerks entsprechend den Empfehlungen des Rats für deutsche Rechtschreibung 2016. Mannheim. URL [http://www.rechtschreibrat.com/regeln-und](http://www.rechtschreibrat.com/regeln-und-woerterverzeichnis/)[woerterverzeichnis/](http://www.rechtschreibrat.com/regeln-und-woerterverzeichnis/), Zugriff: 05.12.2017.
- Duden (2003a). Duden: Deutsches Universalwörterbuch (5. Aufl.). München: Langenscheidt. [Bearbeitet von Werner Scholze-Studenrecht; MyP].
- Duden (2003b). Sprache. In Duden: Deutsches Universalwörterbuch (5. Aufl.), S. 1377-1378. München: Langenscheidt. [Bearbeitet von Werner Scholze-Studenrecht; MyP].
- DudenON. Duden online. Berlin: Dudenverlag. Online Ressource. URL [https://www.](https://www.duden.de/) [duden.de/](https://www.duden.de/), Zugriff: 16.11.2017.
- DudenON. Sprache. In Duden online. Berlin: Dudenverlag. Online Ressource. URL [https:](https://www.duden.de/rechtschreibung/Sprache) [//www.duden.de/rechtschreibung/Sprache](https://www.duden.de/rechtschreibung/Sprache), Zugriff: 16.11.2017.
- DWDS. Digitales Wörterbuch der Deutschen Sprache. Online Ressource. URL [http://www.](http://www.dwds.de/) [dwds.de/](http://www.dwds.de/), Zugriff: 16.11.2017.
- DWDS. Sprache. In Digitales Wörterbuch der Deutschen Sprache. Online Ressource. URL <https://www.dwds.de/wb/Sprache>, Zugriff: 16.11.2017.
- <span id="page-53-2"></span>Dürscheid, Christa (2005). Syntax: Grundlagen und Theorien. Wiesbaden: VS Verlag für Sozialwissenschaften.
- <span id="page-53-1"></span>Enç, Mürvet (1991). The Semantics of Specificity. Linguistic Inquiry  $22(1)$ , 1–25.
- ESCOW14 (2012). Corpora from the Web: Spanisches Subkorpus. Online Ressource. URL <http://corporafromtheweb.org/escow14/>, Zugriff: 06.05.2016. [siehe Schäfer und Bildhauer (2012a); MyP].
- <span id="page-53-4"></span>Finkbeiner, Rita und Jörg Meibauer (2014). 'Festschrift oder nicht Festschrift': Syntax, Semantik und Pragmatik einer peripheren Konstruktion. In Antonio Machicao y Priemer, Andreas Nolda, und Athina Sioupi (Hg.), Zwischen Kern und Peripherie: Untersuchungen zu Randbereichen in Sprache und Grammatik, S. 69–88. Berlin: De Gruyter.
- <span id="page-53-0"></span>Freitag, Constantin und Antonio Machicao y Priemer (2015). LaTeX-Einführung für Linguisten. Manuskript. URL [https://www.linguistik.hu-berlin.de/staff/amyp/](https://www.linguistik.hu-berlin.de/staff/amyp/latex) [latex](https://www.linguistik.hu-berlin.de/staff/amyp/latex), Zugriff: 04.03.2015.
- <span id="page-53-3"></span>Fries, Norbert (1988). Präpositionen und Präpositionalphrasen im Deutschen und im Neugriechischen: Aspekte einer kontrastiven Analyse Deutsch – Neugriechisch. Tübingen: Max Niemeyer.
- <span id="page-53-7"></span>Fries, Norbert und Antonio Machicao y Priemer (2016). X-Bar-Theorie. In Helmut Glück und Michael Rödel (Hg.), Metzler Lexikon Sprache (5. Aufl.), S. 779-780. Stuttgart: Metzler.
- <span id="page-53-6"></span>Gelderen, Elly van (2007). The Definiteness Cycle in Germanic. Journal of Germanic Linguistics 19(4), 275–308.
- <span id="page-53-8"></span>Glück, Helmut (2000). Sprache. In Helmut Glück (Hg.), Metzler Lexikon Sprache, S. 653–654.

Weimar: Metzler. CD-ROM der 2. Printausgabe, erschienen in Digitale Bibliothek Band 34. Berlin: Directmedia.

- <span id="page-54-9"></span>Glück, Helmut und Michael Rödel (Hg.) (2016). Metzler Lexikon Sprache (5. Aufl.). Stuttgart: Metzler.
- Greenberg, Joseph H. (1963). Universals of Language. Cambridge: MIT Press. [Conference held at Dobbs Ferry, 13.–15. April 1961, New York; MyP].
- <span id="page-54-1"></span>Haegeman, Liliane (1994). Introduction to Government and Binding Theory. Oxford: Blackwell.
- Haider, Hubert (2011). Grammatische Illusionen Lokal wohlgeformt global deviant. Zeitschrift für Sprachwissenschaft 30(2), 223–257.
- <span id="page-54-0"></span>Haspelmath, Martin (2014). The Generic Style Rules for Linguistics. Manuskript. URL [http://www.eva.mpg.de/linguistics/staff/martin-haspelmath/](http://www.eva.mpg.de/linguistics/staff/martin-haspelmath/generic-style-rules.html) [generic-style-rules.html](http://www.eva.mpg.de/linguistics/staff/martin-haspelmath/generic-style-rules.html), Zugriff: 06.03.2015.
- <span id="page-54-7"></span>Heusinger, Klaus von (2002). Specificity and Definiteness in Sentence and Discourse Structure. Journal of Semantics 19(3), 245–274.
- <span id="page-54-4"></span>Heusinger, Klaus von (2008). Verbal Semantics and the Diachronic Development of DOM in Spanish. Probus: International Journal of Latin and Romance Linguistics 20(1), 1–31.
- <span id="page-54-3"></span>Heusinger, Klaus von und Georg Kaiser (2005). The Evolution of Differential Object Marking in Spanish: Arbeitspapier 119. In Klaus von Heusinger, Georg Kaiser, und Elisabeth Stark  $(Hg.)$ , Specificity and the Evolution/Emergence of Nominal Determination Systems in Romance, Konstanz, S. 33–69. Universität Konstanz. URL [http://nbn-resolving.de/urn:](http://nbn-resolving.de/urn:nbn:de:bsz:352-opus-1718) [nbn:de:bsz:352-opus-1718](http://nbn-resolving.de/urn:nbn:de:bsz:352-opus-1718), Zugriff: 12.02.2009.
- <span id="page-54-5"></span>Ioup, Georgette (1977). Specificity and the Interpretation of Quantifiers. Linguistics and Philosophy 1(2), 233–245.
- <span id="page-54-8"></span>Jacobs, Joachim, Arnim von Stechow, Wolfgang Sternefeld und Theo Vennemann (Hg.) (1993). Syntax: Ein internationales Handbuch zeitgenössischer Forschung. Bd. 9.1 in Handbooks of Linguistics and Communication Science (HSK). Berlin: Walter de Gruyter.
- <span id="page-54-2"></span>Jaeggli, Osvaldo (1982). Topics in Romance Syntax. Dordrecht: Foris Publications.
- Katz, Graham, Sabine Reinhard und Philip Reuter (Hg.) (2002). Sinn & Bedeutung VI: Proceedings of the Sixth Annual Meeting of the Gesellschaft für Semantik (8.–10. Oktober 2001, Osnabrück), Osnabrück. Universität Osnabrück. URL [http://www.phil-fak.uni](http://www.phil-fak.uni-duesseldorf.de/asw/gfs/common/procSuB6/sites/index2.htm)[duesseldorf.de/asw/gfs/common/procSuB6/sites/index2.htm](http://www.phil-fak.uni-duesseldorf.de/asw/gfs/common/procSuB6/sites/index2.htm), Zugriff: 21.05.2013.
- <span id="page-54-6"></span>Kratzer, Angelika (1998). Scope or Pseudoscope? Are There Wide-Scope Indefinites? In Susan Rothstein (Hg.), Events and Grammar, S. 163–196. Dordrecht: Kluwer.
- Krifka, Manfred (2014). Ja', nein', doch' als sententiale Anaphern und deren pragmatische Optimierung. In Antonio Machicao y Priemer, Andreas Nolda, und Athina Sioupi (Hg.), Zwischen

Kern und Peripherie: Untersuchungen zu Randbereichen in Sprache und Grammatik, Bd. 76 in Studia grammatica, S. 41–67. Berlin: De Gruyter.

- <span id="page-55-6"></span>LaPolla, Randy J. (2005). Reflexive and Middle Marking in Dulong/Rawang. Himalayan Linguistics 2, 1–13.
- <span id="page-55-4"></span>Lyons, John (1989). Einführung in die moderne Linguistik (7. Aufl.). München: C. H. Beck.
- <span id="page-55-2"></span>Lyons, John (1995). Einführung in die moderne Linguistik. München: C.H. Beck.
- Machicao y Priemer, Antonio (2010). Die differentielle Objektmarkierung im Spanischen. Online veröffentlichte Magisterarbeit, Humboldt-Universität zu Berlin. URL [http://edoc.hu](http://edoc.hu-berlin.de/docviews/abstract.php?id=40241)[berlin.de/docviews/abstract.php?id=40241](http://edoc.hu-berlin.de/docviews/abstract.php?id=40241), Zugriff: 26.08.2013.

<span id="page-55-9"></span>Machicao y Priemer, Antonio (2017). Schwesterknoten. In Stefan J. Schierholz und Herbert E. Wiegand (Hg.), Wörterbücher zur Sprach- und Kommunikationswissenschaft (WSK) Online. Berlin: De Gruyter. URL <https://www.degruyter.com/view/db/wsk>, Zugriff: 12.10.2017.

- <span id="page-55-3"></span>Machicao y Priemer, Antonio, Andreas Nolda und Athina Sioupi (Hg.) (2014). Zwischen Kern und Peripherie: Untersuchungen zu Randbereichen in Sprache und Grammatik. Berlin: De Gruyter.
- <span id="page-55-7"></span>Maienborn, Claudia (2011a). Event Semantics. In Claudia Maienborn, Klaus von Heusinger, und Paul Portner (Hg.), Semantics: An International Handbook of Natural Language Meaning, Bd. 33.1 in Handbooks of Linguistics and Communication Science, S. 802–829. Berlin: De Gruyter Mouton.
- <span id="page-55-8"></span>Maienborn, Claudia (2011b). Strukturausbau am Rande der Wörter: Adverbiale Modikatoren beim Zustandspassiv. In Stefan Engelberg, Anke Holler, und Kristel Proost (Hg.), Sprachliches Wissen zwischen Lexikon und Grammatik, S. 317–343. Berlin: De Gruyter.
- <span id="page-55-0"></span>Meindl, Claudia (2011). Methodik für Linguisten: Eine Einführung in Statistik und Versuchsplanung. Tübingen: Narr.
- Nolda, Andreas, Antonio Machicao y Priemer und Athina Sioupi (2014). Die Kern/Peripherie-Unterscheidung: Probleme und Positionen. In Antonio Machicao y Priemer, Andreas Nolda, und Athina Sioupi (Hg.), Zwischen Kern und Peripherie: Untersuchungen zu Randbereichen in Sprache und Grammatik, S. 9–23. Berlin: De Gruyter.
- OED (1989). Oxford English Dictionary (2. Aufl.). Oxford: Oxford University Press.
- <span id="page-55-1"></span>Rothstein, Björn (2011). Wissenschaftliches Arbeiten für Linguisten. Tübingen: Narr.
- <span id="page-55-5"></span>Saussure, Ferdinand de (1967). Grundfragen der allgemeinen Sprachwissenschaft (2. Aufl.). Berlin: Walter de Gruyter. Hg. von Charles Bally und Albert Sechehaye; mit einem Nachwort von Peter von Polenz. Erstauflage, 1916.
- <span id="page-55-10"></span>Schierholz, Stefan J. und Herbert E. Wiegand (Hg.) (2017). Wörterbücher zur Sprach- und Kommunikationswissenschaft (WSK) Online. Berlin: De Gruyter. URL [https://www.](https://www.degruyter.com/view/db/wsk) [degruyter.com/view/db/wsk](https://www.degruyter.com/view/db/wsk), Zugriff: 12.10.2017.
- Schäfer, Roland und Felix Bildhauer (2012). Building Large Corpora from the Web Using a New Efficient Tool Chain. In Nicoletta Calzolari, Khalid Choukri, Thierry Declerck, Mehmet Uğur Doğan, Bente Maegaard, Joseph Mariani, Asuncion Moreno, Jan Odijk, und Stelios Piperidis (Hg.), Proceedings of the Eight International Conference on Language Resources and Evaluation (LREC'12), Istanbul, Turkey, S. 486–493. European Language Resources Association (ELRA). [COW: <http://corporafromtheweb.org>; MyP].
- Tantau, Till, Joseph Wright und Vedran Miletić (2011). The Beamer Class. User Guide for Version 3.26. CTAN: Comprehensive TeX Archive Network. URL [http://www.ctan.org/tex](http://www.ctan.org/tex-archive/macros/latex/contrib/beamer)[archive/macros/latex/contrib/beamer](http://www.ctan.org/tex-archive/macros/latex/contrib/beamer), Zugriff: 01.05.2013.
- <span id="page-56-0"></span>Torrego Salcedo, Esther (1999). El complemento directo preposicional. In Ignacio Bosque Muñoz und Violeta Demonte Barreto (Hg.), Gramática Descriptiva de la Lengua Española: Las construcciones sintácticas fundamentales. Relaciones temporales, aspectuales  $\gamma$  modales, Bd. 2, S. 1779–1805. Madrid: Real Academia Española.
- Truckenbrodt, Hubert (1995). Phonological Phrases: Their Relation to Syntax, Focus and Prominence. Dissertation, Massachusetts Institute of Technology, Massachusetts. URL [http://www.ai.mit.edu/projects/dm/theses/truckenbrodt95.](http://www.ai.mit.edu/projects/dm/theses/truckenbrodt95.pdf) [pdf](http://www.ai.mit.edu/projects/dm/theses/truckenbrodt95.pdf), Zugriff: 01.05.2010.
- <span id="page-56-1"></span>Van Eynde, Frank (2006). NP-Internal Agreement and the Structure of the Noun Phrase. Journal of Linguistics 42(1), 139–186.